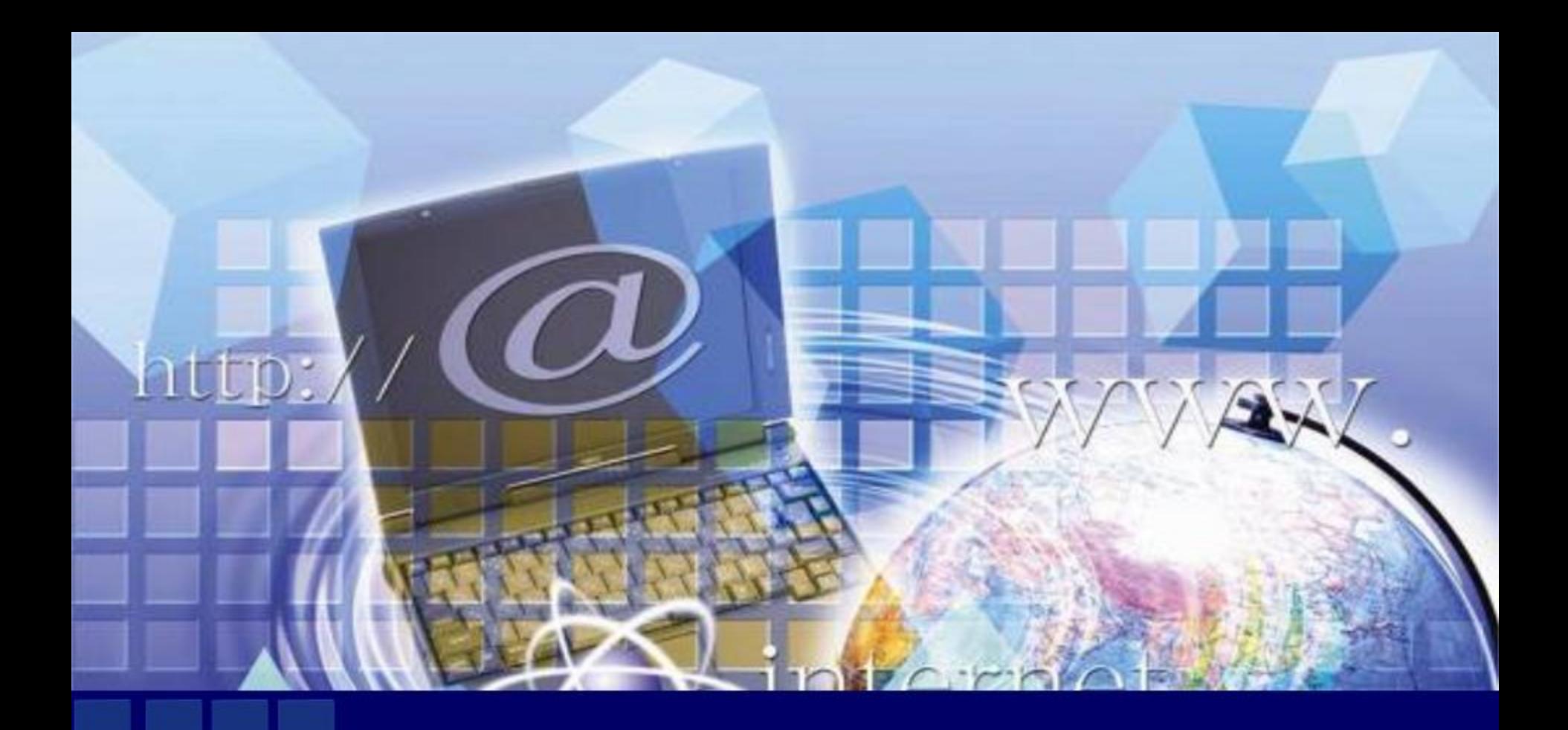

*Использование ИКТ на уроках математики. из опыта работы Кочерга Г.Н.*

### *Система работы с ИКТ в настоящий момент включает:*

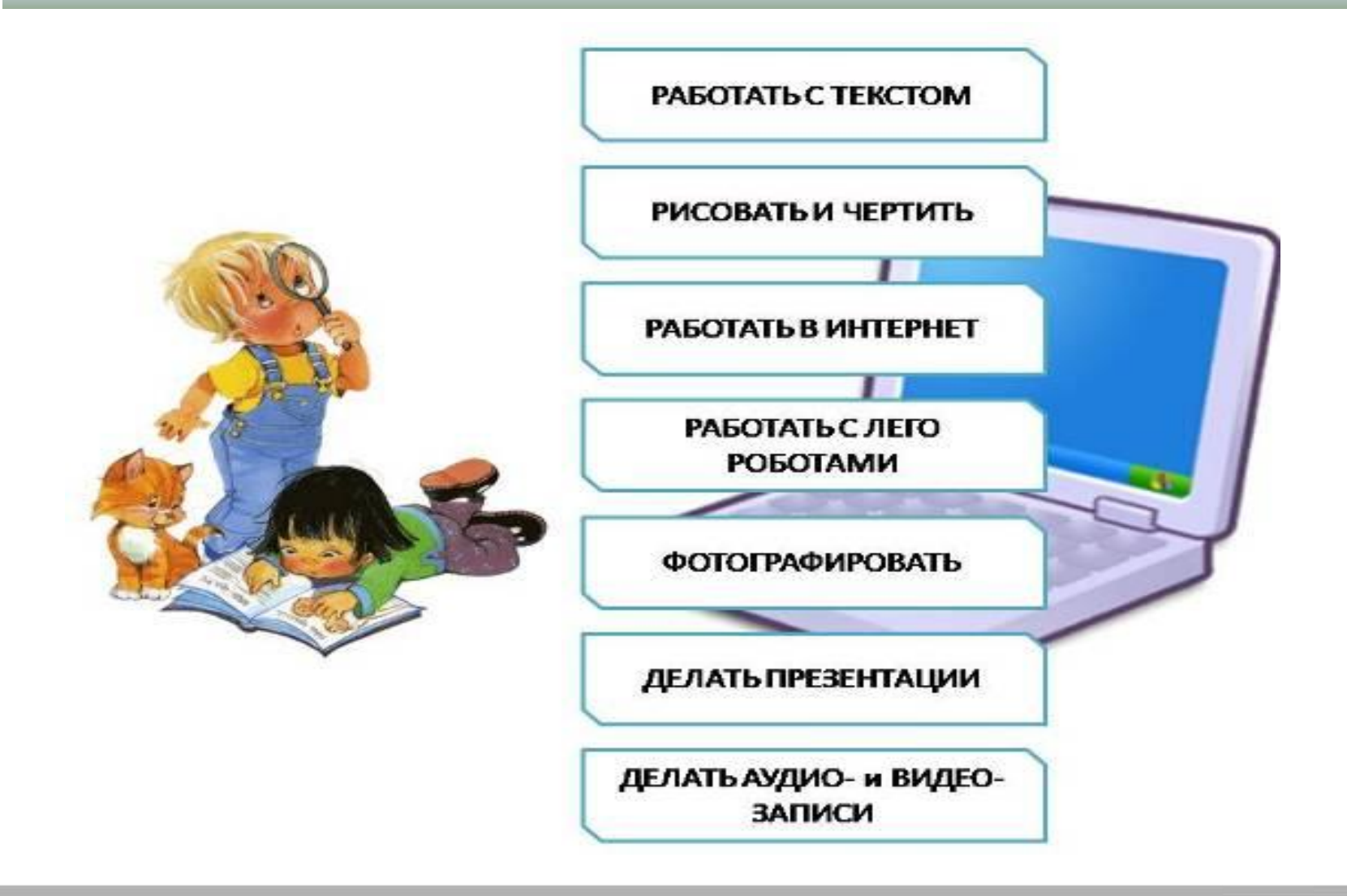

- *Использование на уроках мультимедиа реализует такие принципы:*
- *Принцип наглядности Принцип природосообразности Принцип прочности Принцип научности Принцип доступности Принцип системности Принцип последовательности*

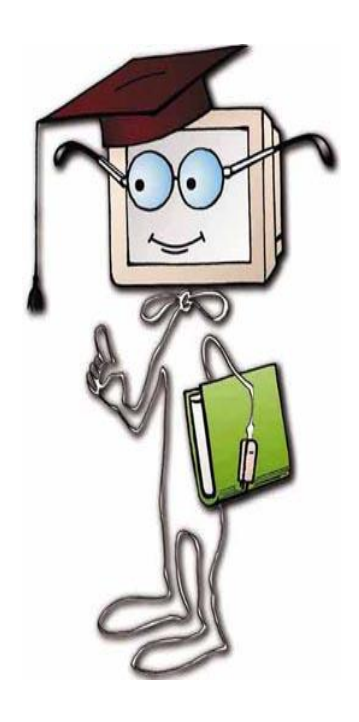

*Формы и место использования компьютеров на уроке, конечно, зависит от содержания этого урока, цели, которую ставит учитель. Каковы же функции и особенности применения образовательных программ? Можно выделить следующие функции:*

- *инструментальная;*
- *демонстрирующая;*
- *обучающая;*
- *контролирующая.*

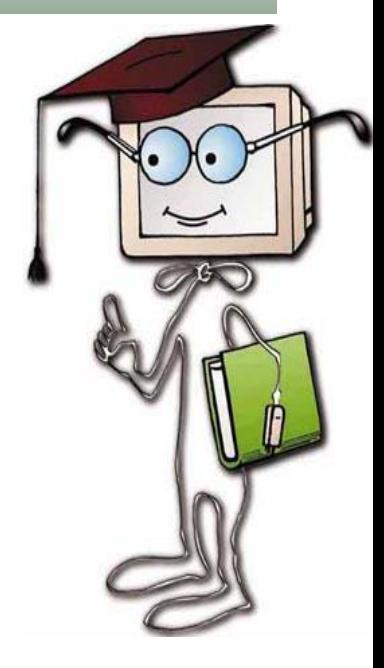

### *Виды уроков с применением информационных технологий*

- ❖ *уроки-беседы с использованием компьютера как наглядного средства;*
- ❖ *уроки постановки и проведения исследований;*
- ❖ *уроки практической работы;* 
	- ❖ *уроки-зачеты;*
	- ❖ *интегрированные уроки и т.д.*

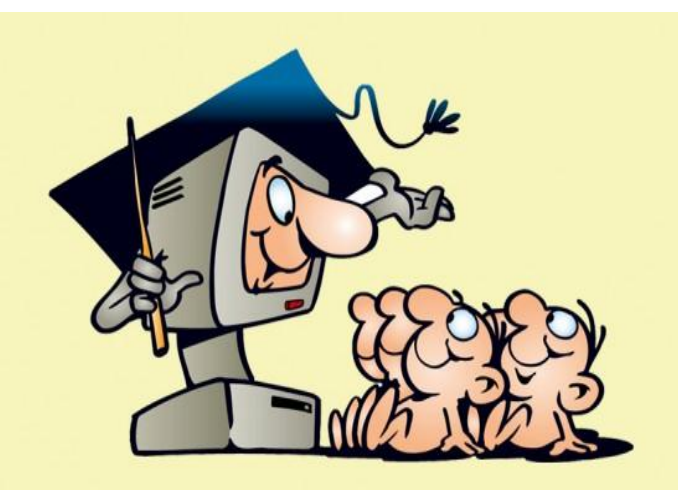

# *ИКТ на уроках математики*

- *при проведении устного счёта;*
- *при изучении нового материала;*
- *при проверке фронтальных самостоятельных работ;*
- *при решении задач обучающего характера;*
- *при организации исследовательской деятельности учащихся;*
- *при интегрировании предметов естественно-математического цикла.*

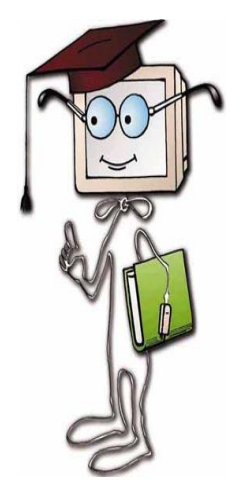

#### **Виртуальная школа Кирилла и Мефодия**

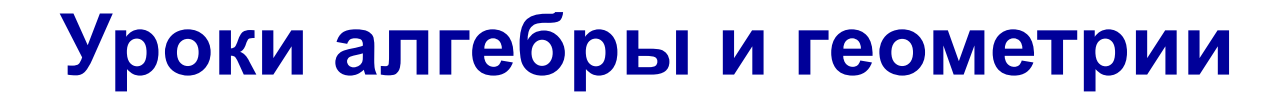

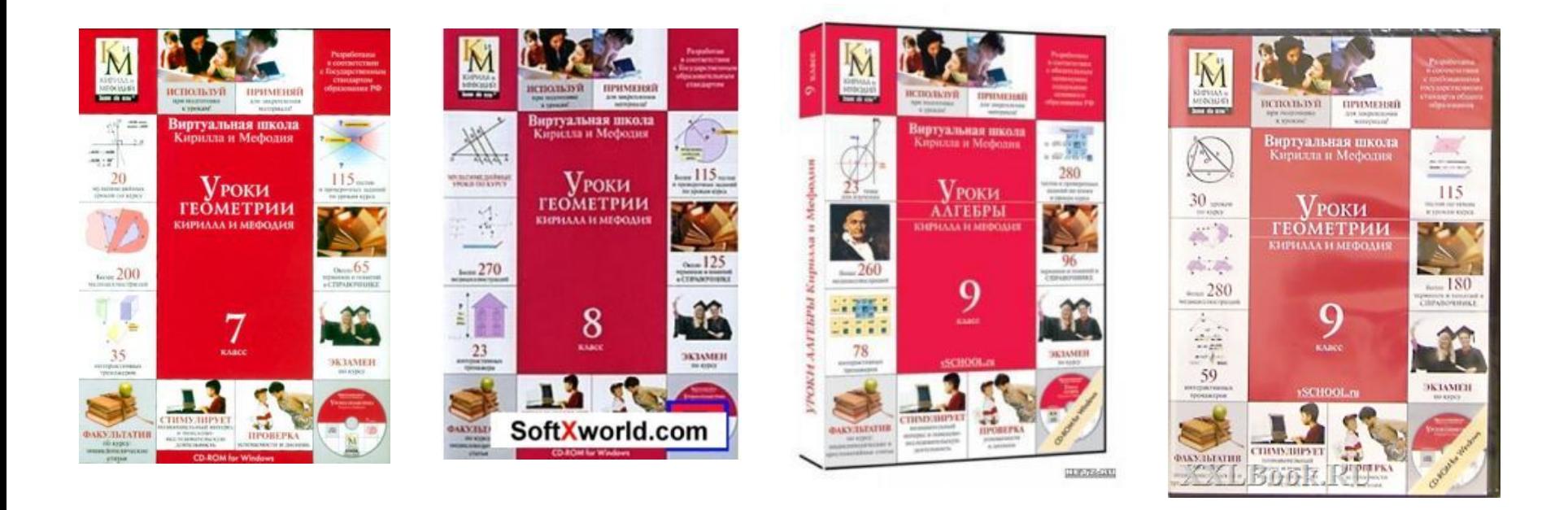

### **Компьютерные диски**

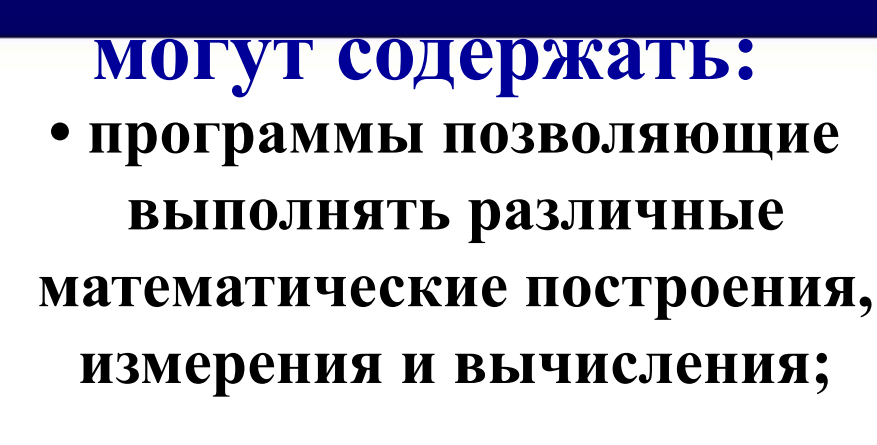

1C:Penemum

**•разработки уроков, задачники, учебники, справочники; видеофрагменты, показывающие различные математические построения;**

**•могут использоваться на отдельной части урока; и как систематизация учебного материала для подготовки учащихся к экзаменам.**

### **Использование различных рабочих программ**

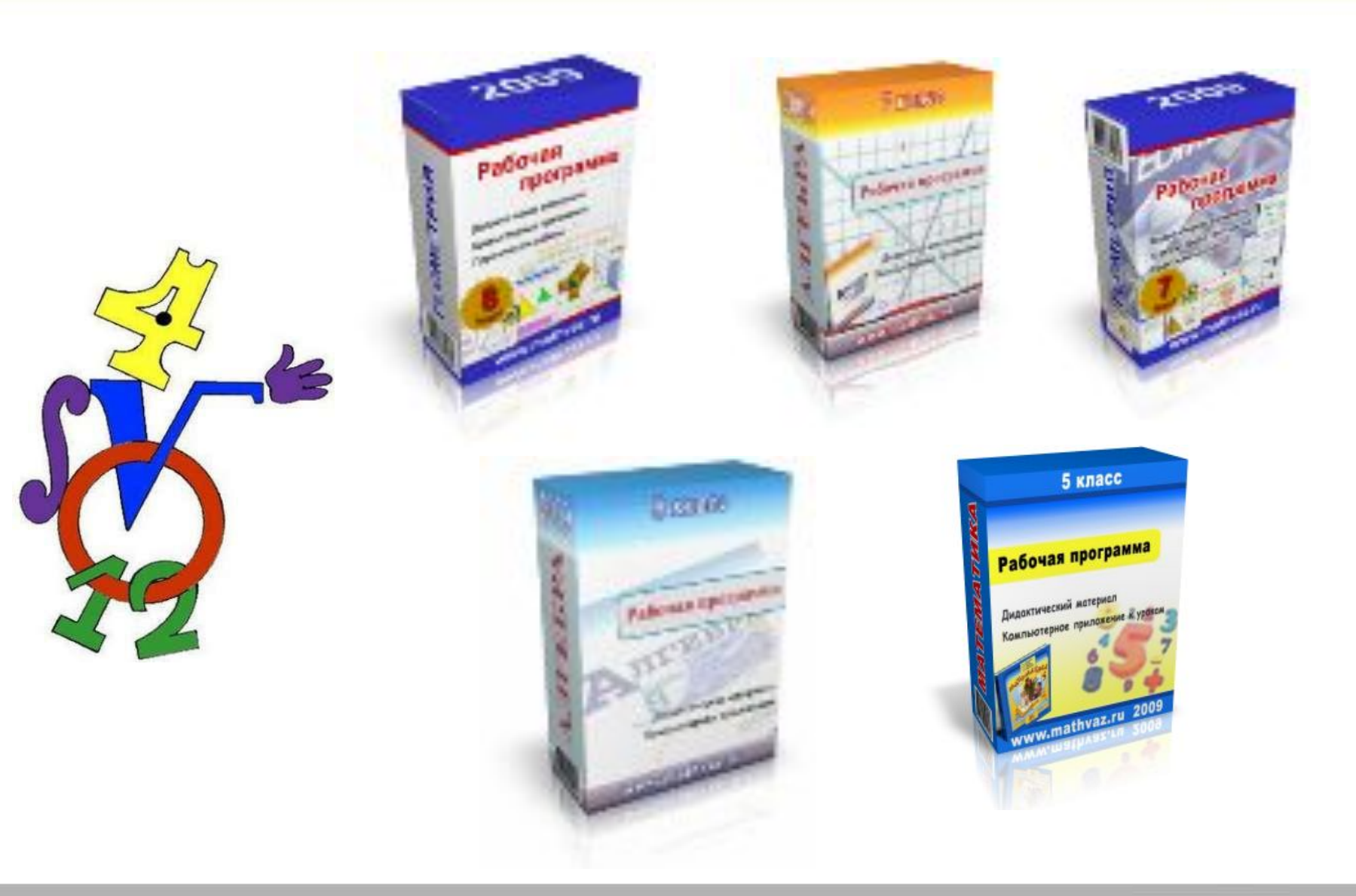

# *Программа «ADVANCED GRAPHER»*

- *взаимное расположение графиков линейных функций (7 класс);*
- *графический способ решения системы линейных уравнений (7 класс);*
- *графический способ решения уравнений (8 класс);*
- *построение графика квадратичной функции (9 класс); графический способ решения систем уравнений (9 класс);*
- *нахождение касательной к графику функции (10 класс); исследование функции при помощи производной и построение графика функции (10 класс); нахождение площади фигуры (11 класс);*
- *итоговое повторение.*

## *Использование ИКТ:*

#### *Возможна демонстрация пошагового решения задачи. Знакомство с обыкновенными дробями 5 класс.*

#### Решите задачу:

Торт разрезали на 8 равных частей. За обедом съели 3 доли. Какая часть пирога осталась?

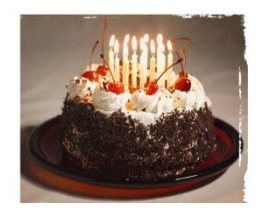

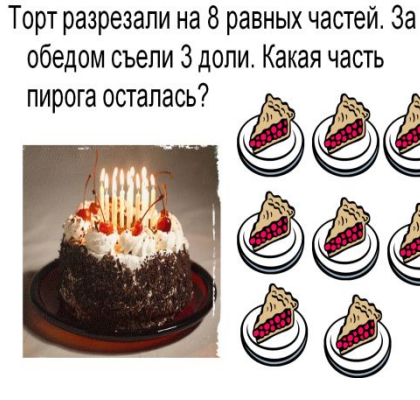

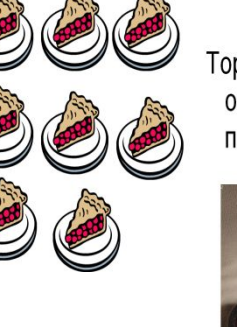

Торт разрезали на 8 равных частей. За обедом съели 3 доли. Какая часть пирога осталась?

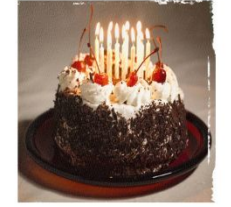

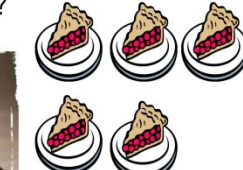

Обыкновенная дробь

 $rac{5}{8}$ 

R

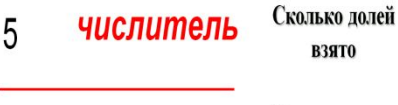

#### На сколько ЗНАМЕНАМЕЛЬ долей делят

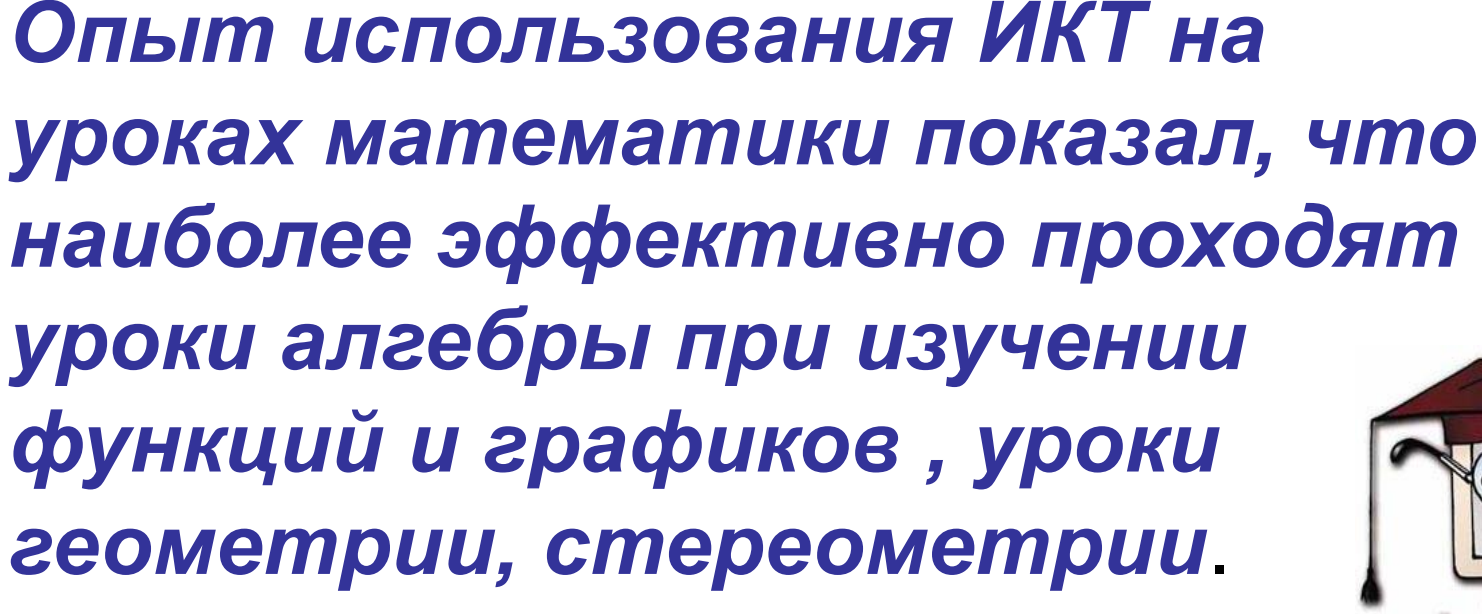

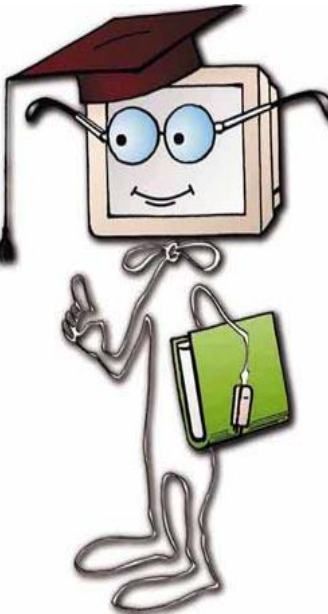

### *Использование ИКТ:*

### *Уроки алгебры. Изучение функций и их графиков.*

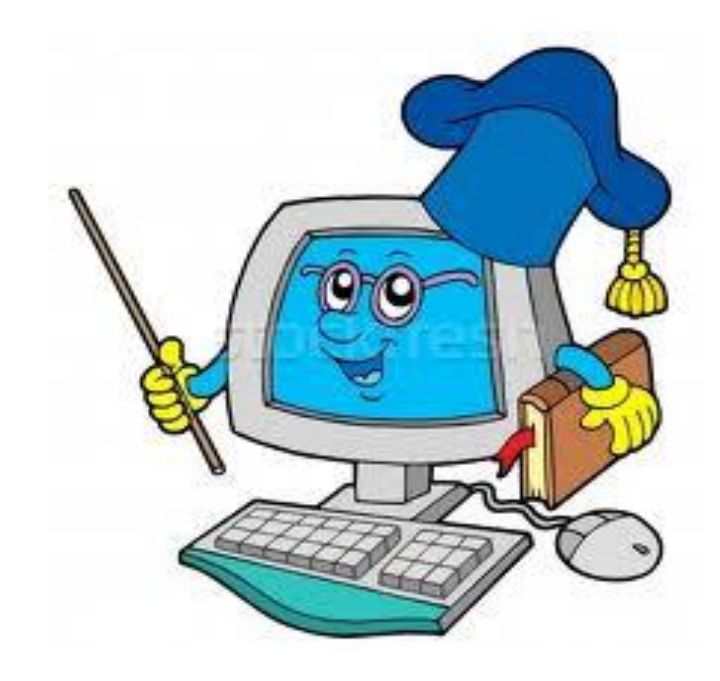

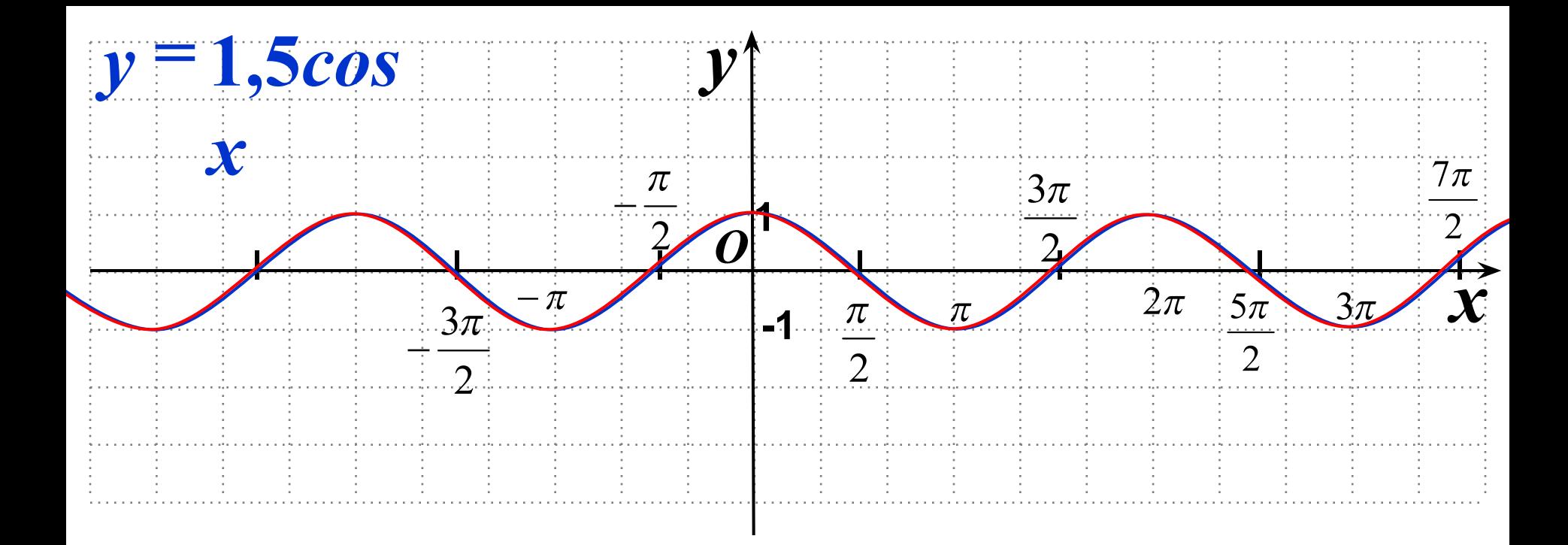

#### Преобразование тригонометрической функции

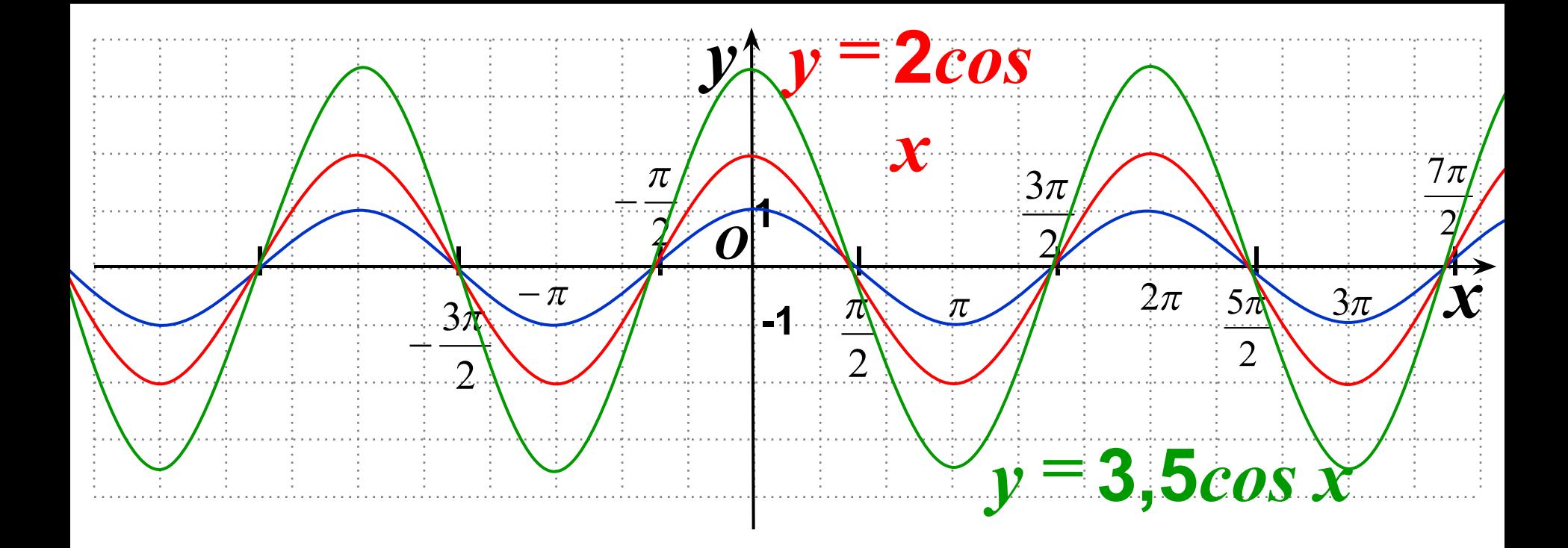

#### Преобразование тригонометрической функции

#### *Преобразование квадратичной функции функции*

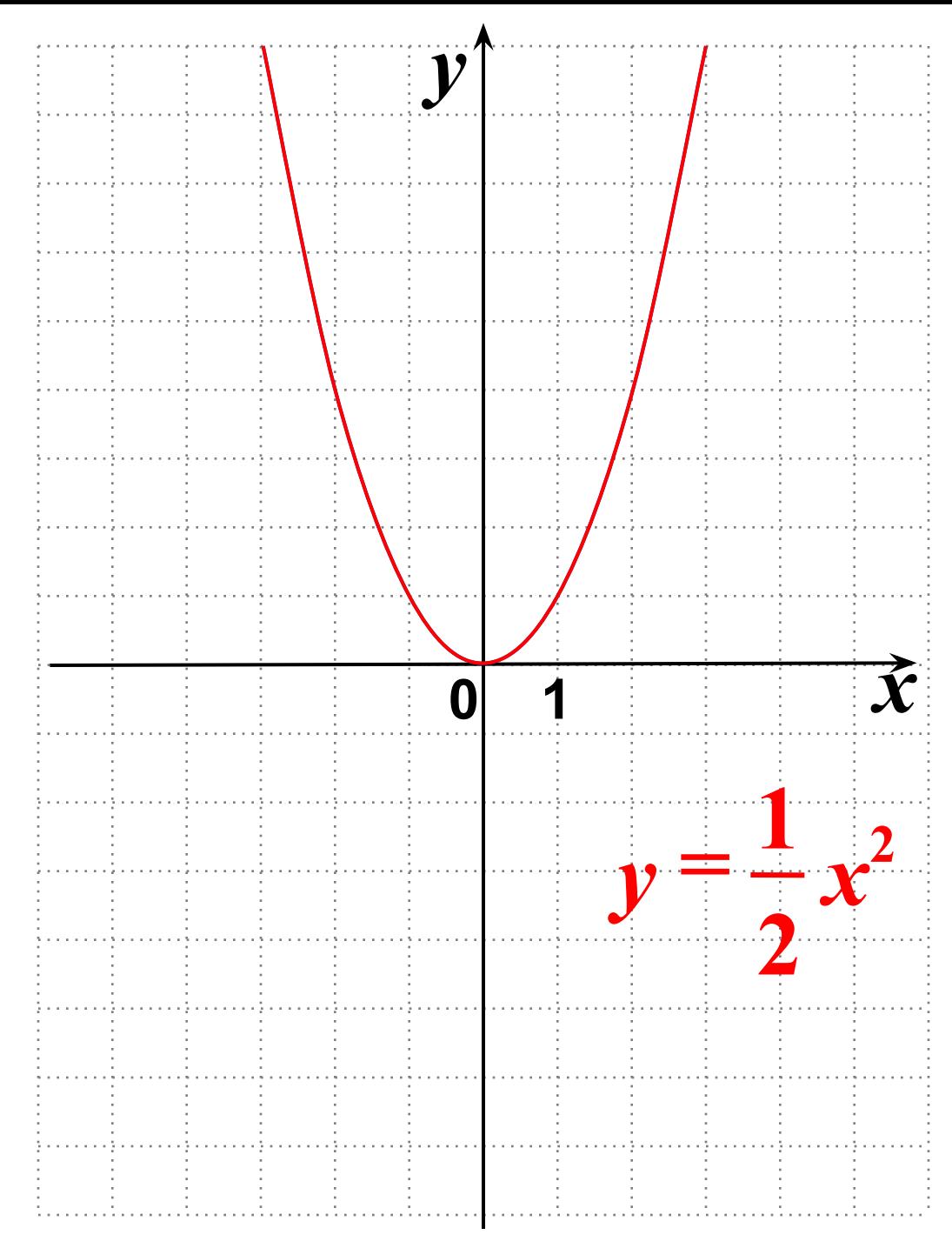

#### Преобразование квадратичной функции

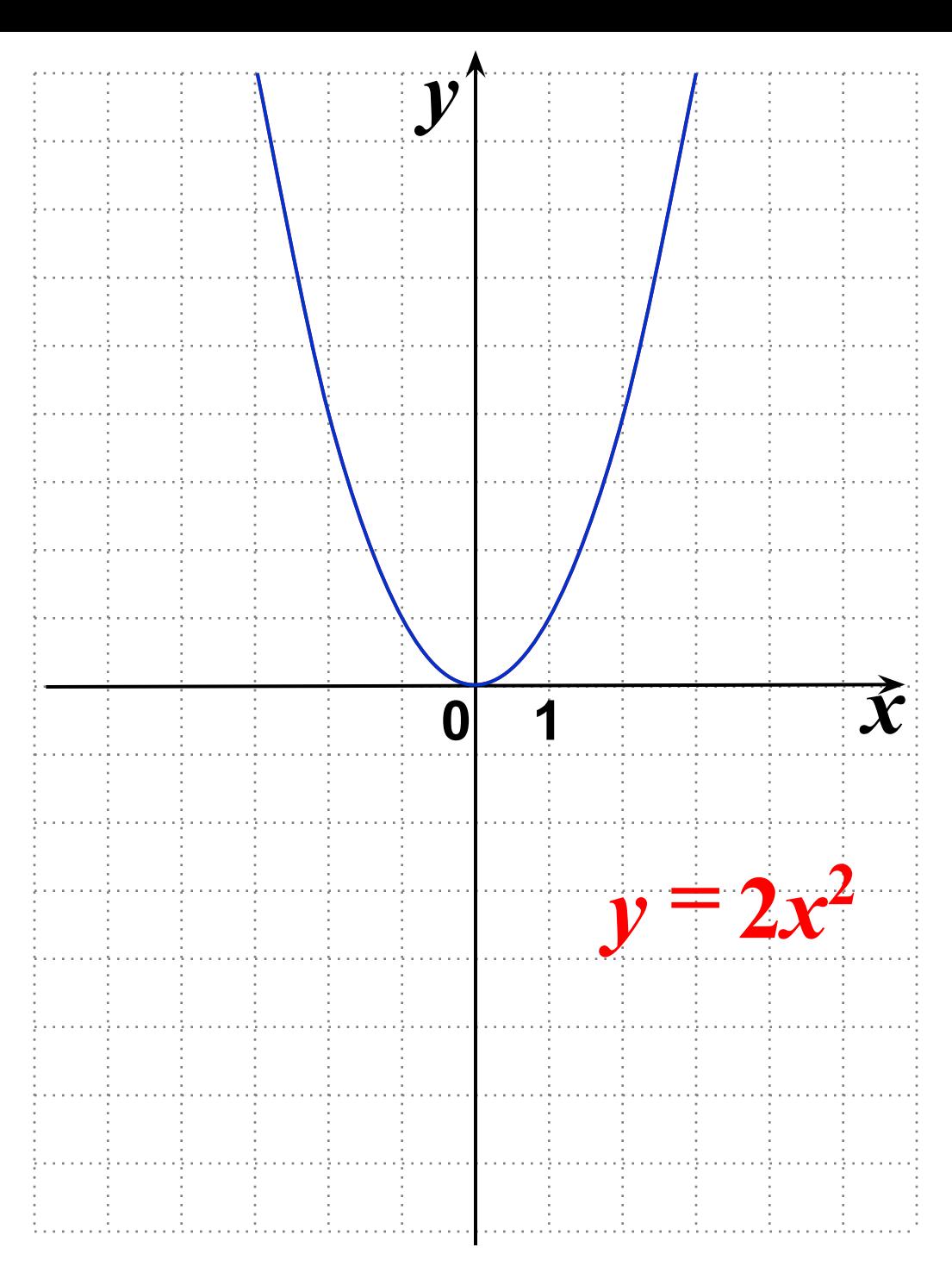

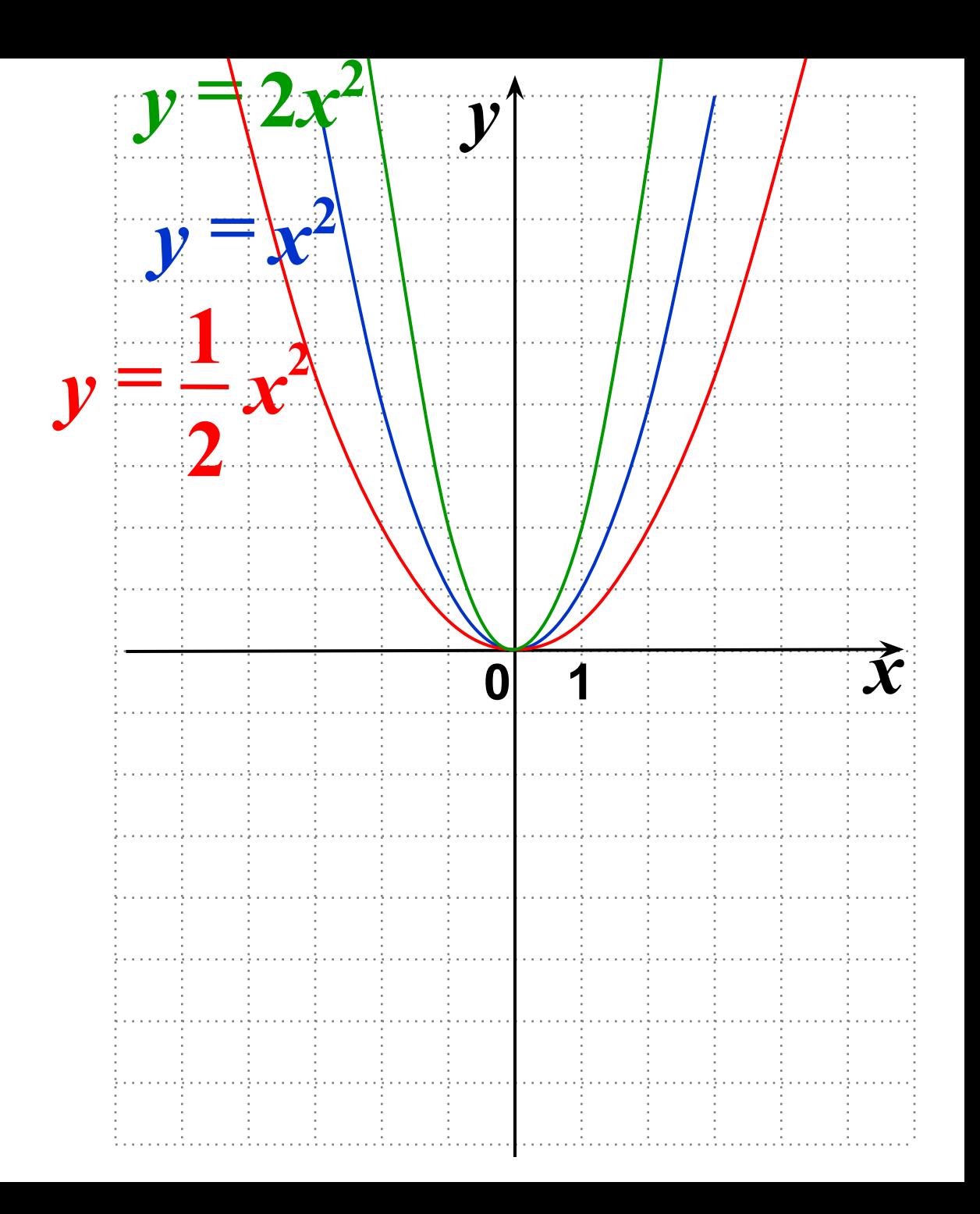

 $y = \sqrt{x+4} - 2$ 

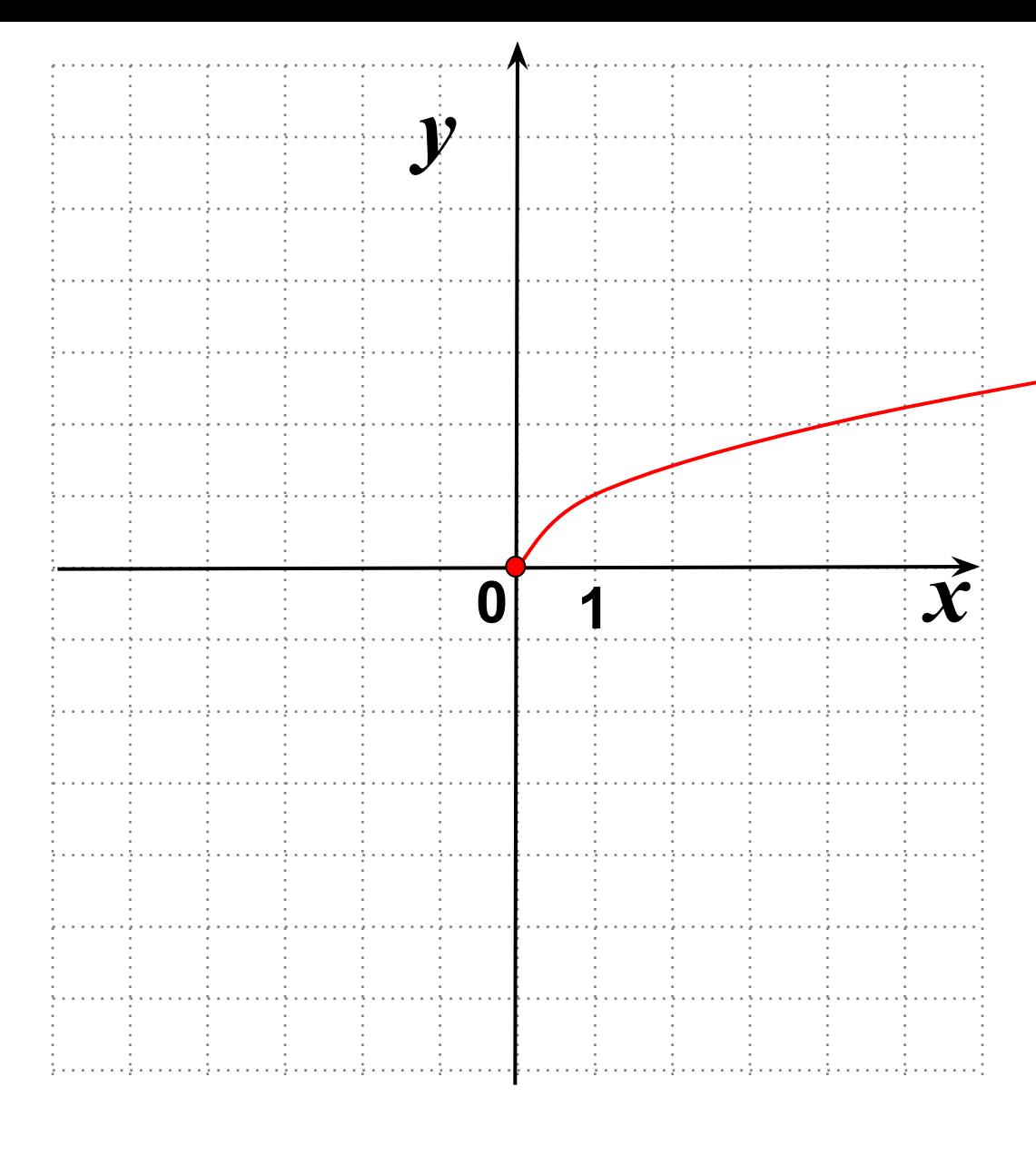

## $y = l_0$ <sub>2</sub>(x+4)  $\boldsymbol{g}$

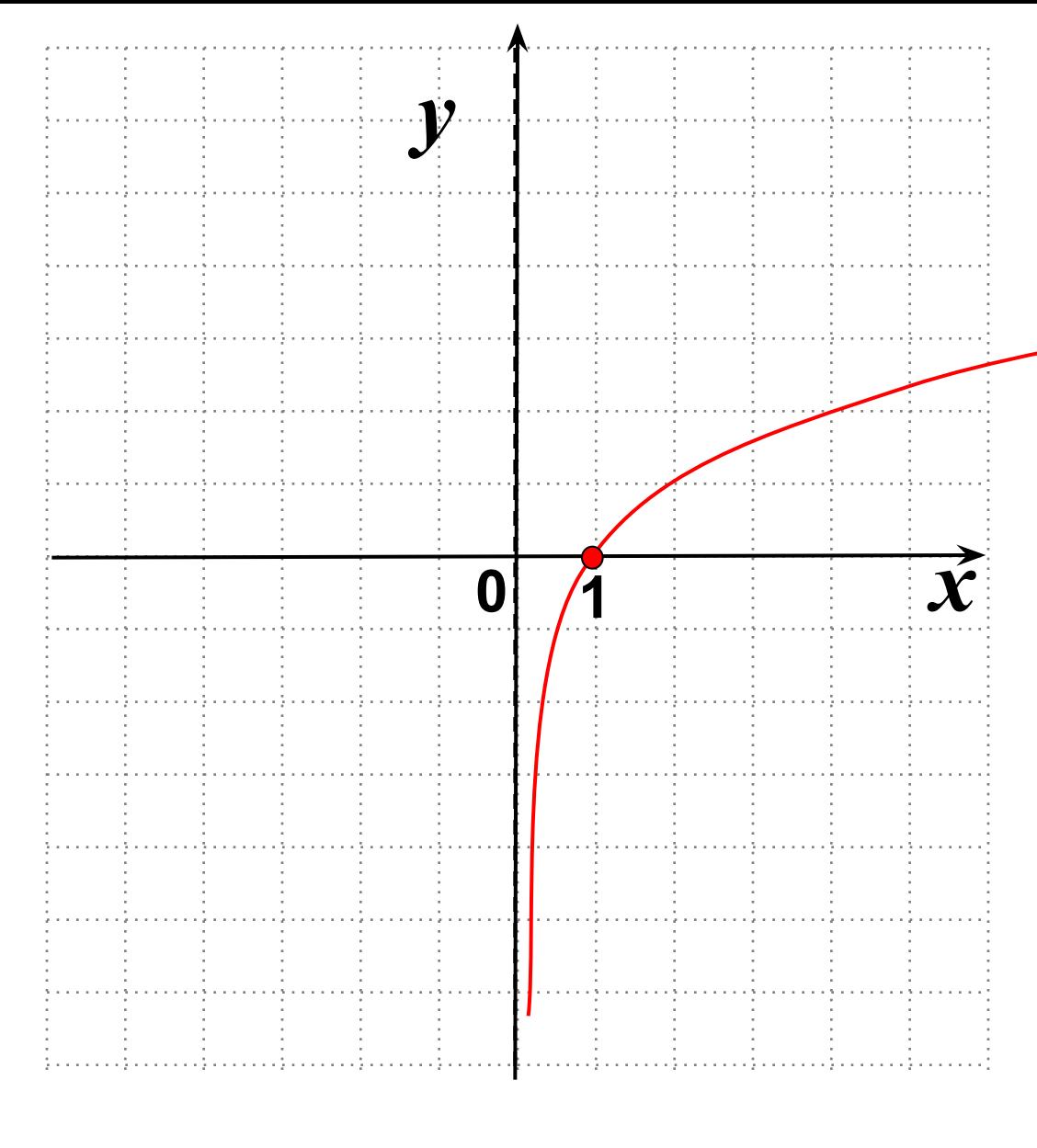

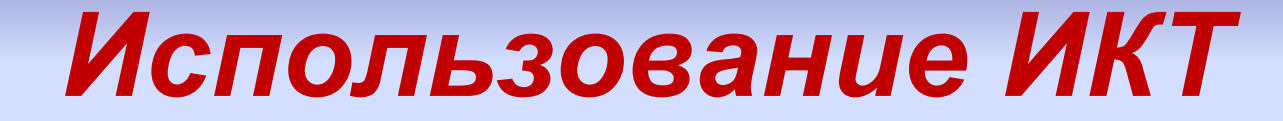

# *Уроки геометрии*

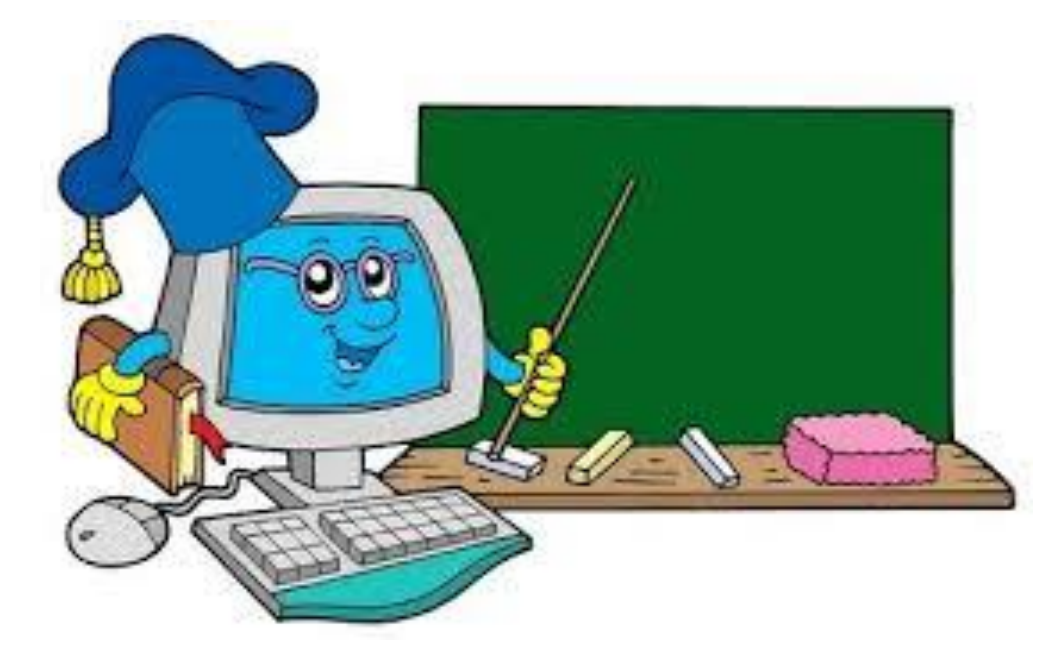

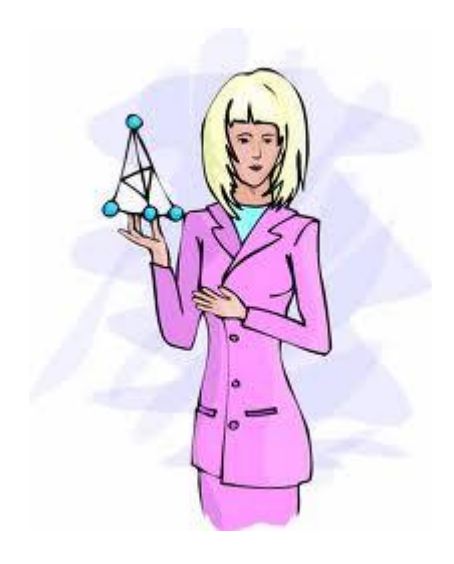

#### **Алгоритм построения линейного угла.**

Угол РОК – линейный угол двугранного угла РDEК.

Градусной мерой двугранного угла называется градусная мера его линейного угла.

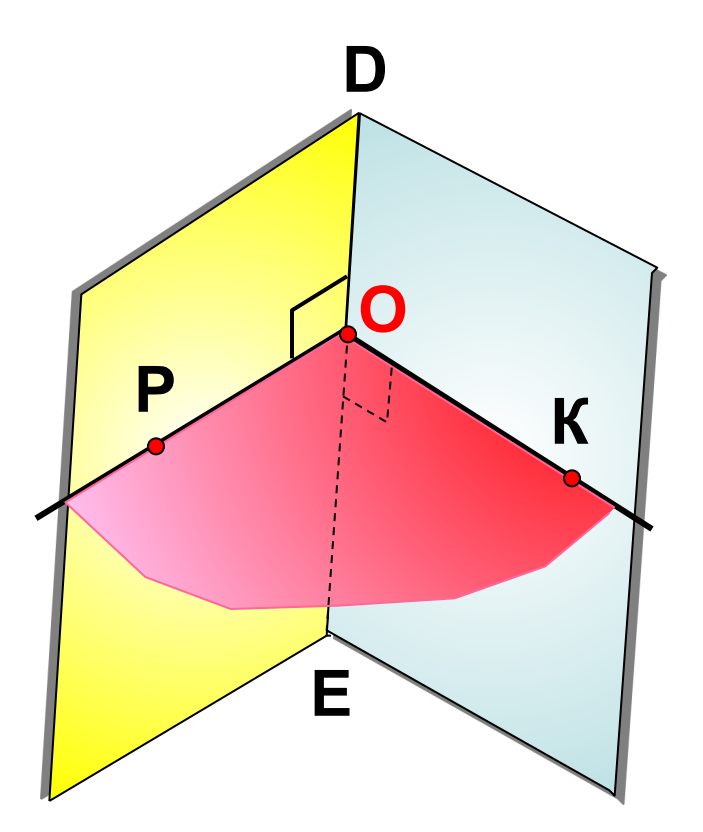

Плоскость линейного угла  $(POK) \perp DE$ 

**Следствие. Плоскость, перпендикулярная к прямой, по которой пересекаются две данные плоскости, перпендикулярна к каждой их этих плоскостей.**

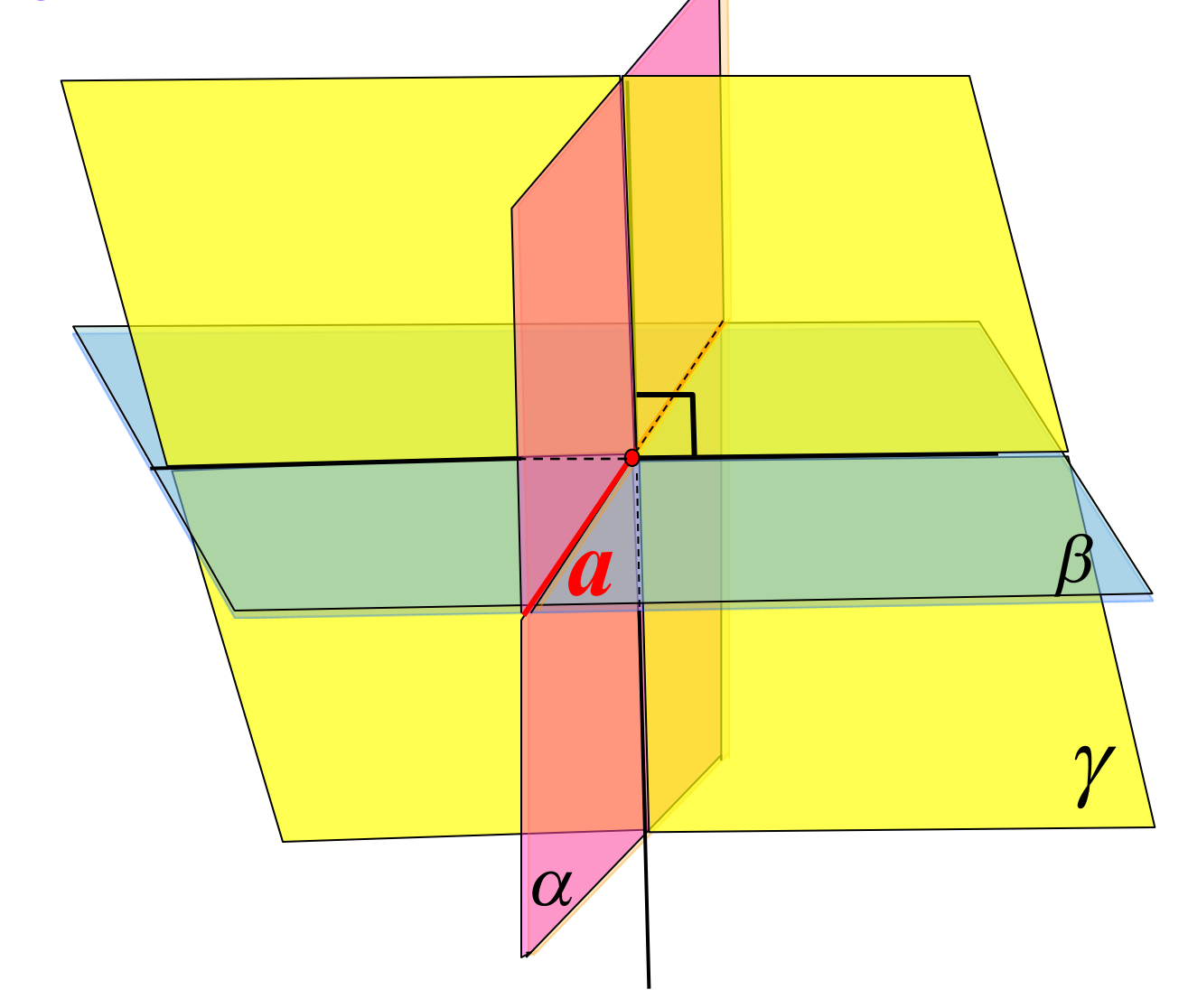

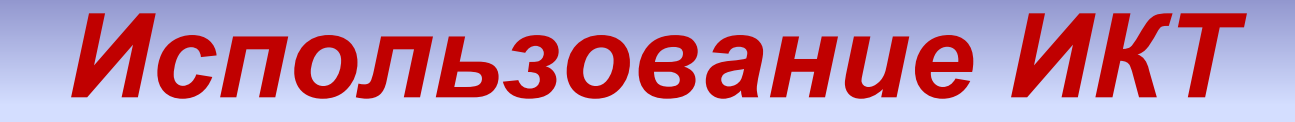

### *Решение задач по геометрии*

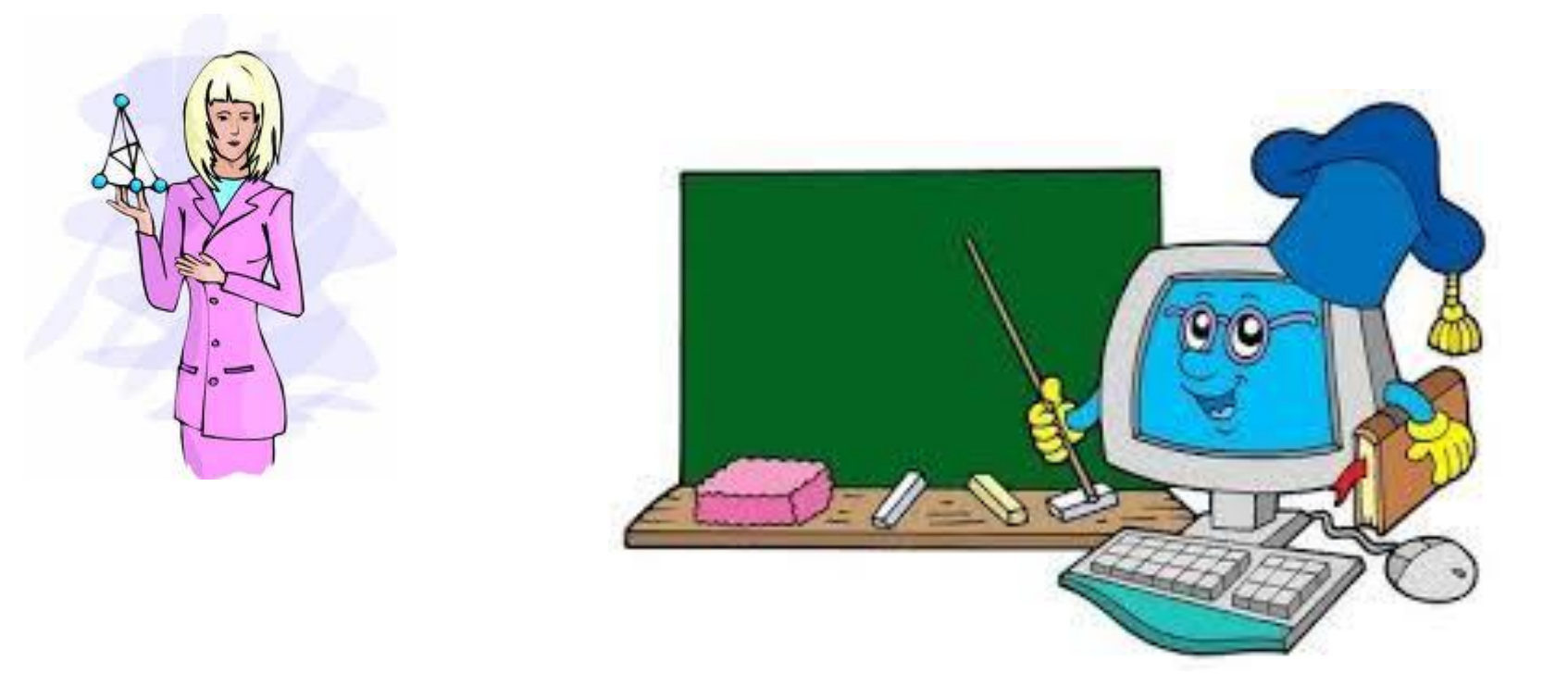

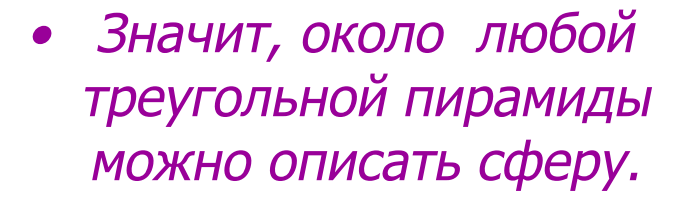

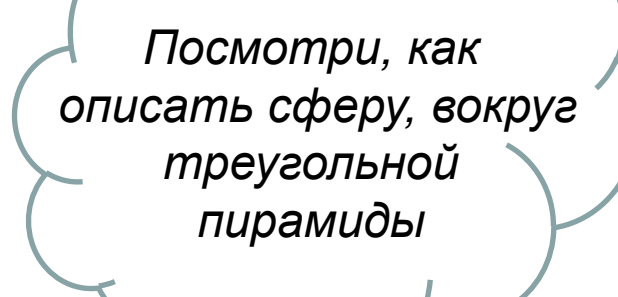

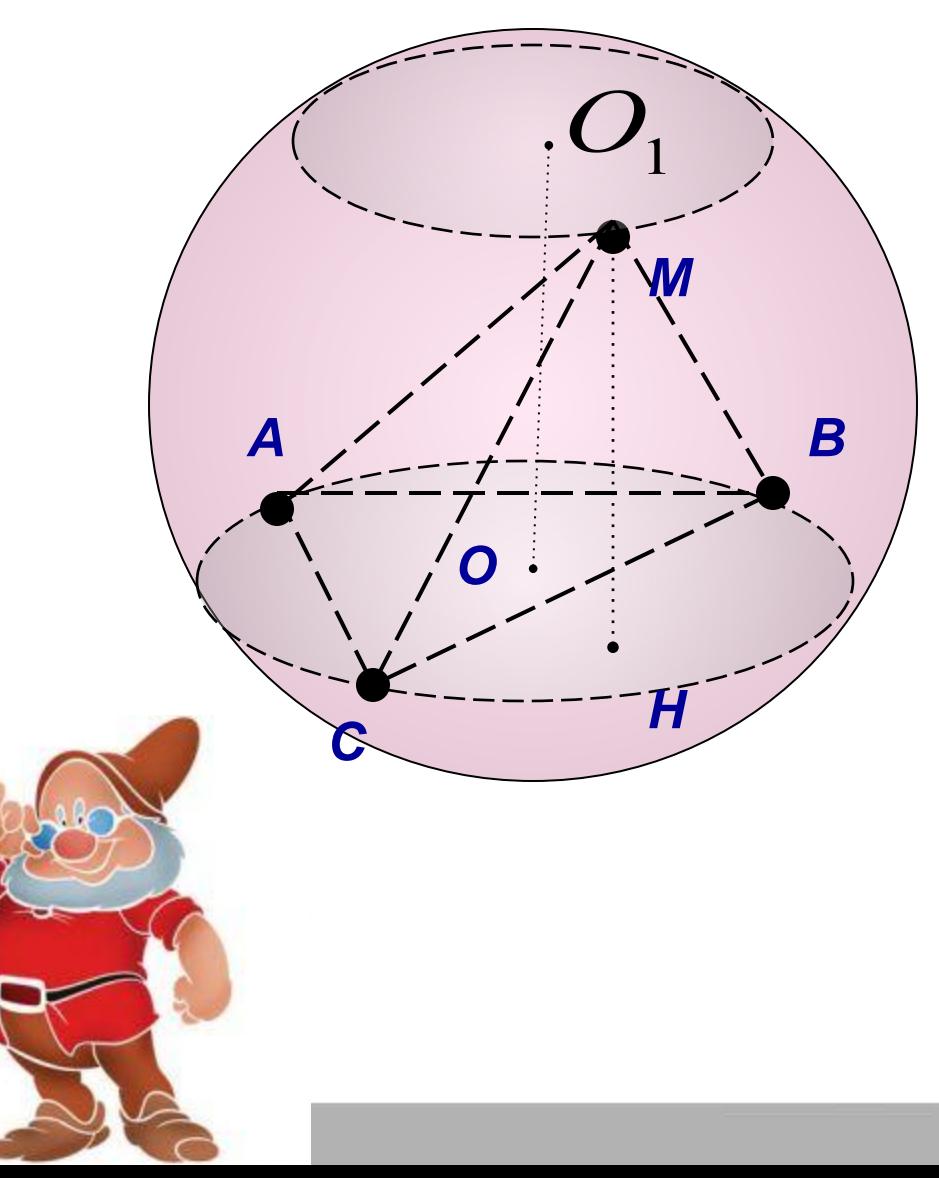

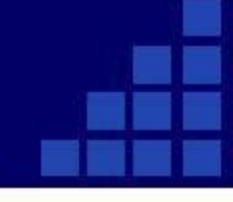

- Если около основания пирамиды можно описать окружность, то около этой пирамиды можно описать сферу.
- • Следствие: Около любой правильной пирамиды можно описать сферу.

*Делаем* 

*вывод:*

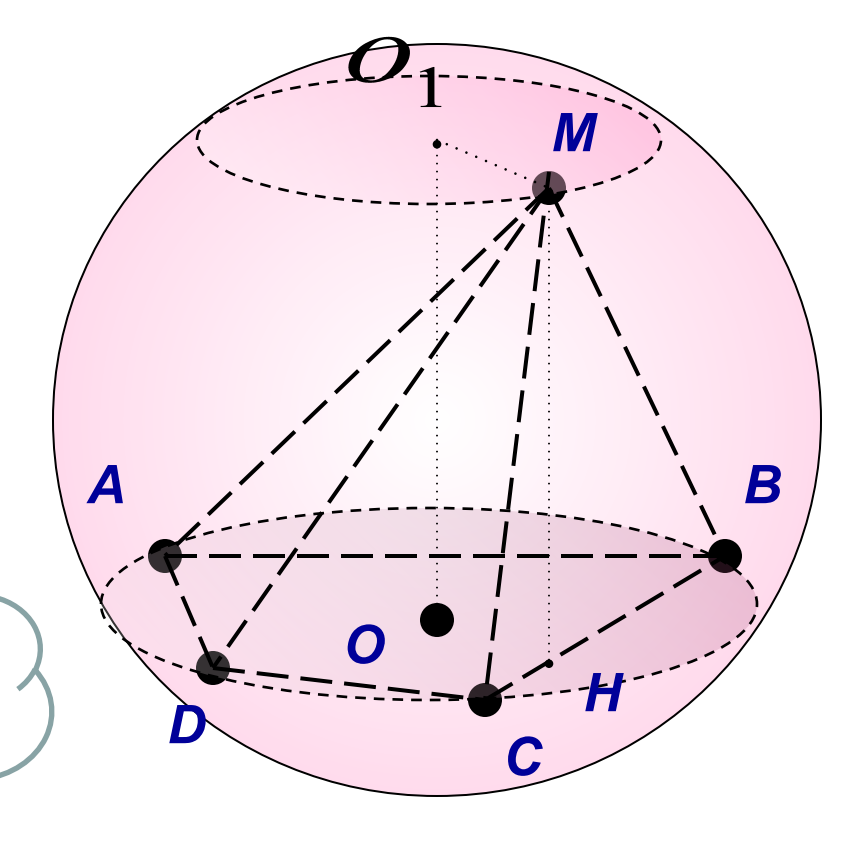

• Центр сферы, описанной около пирамиды, высота которой проектируется в центр описанной окружности вокруг основания, лежит на середине диаметра, проведённого через центр этой окружности, перпендикулярно ей.

*А*

*Е*

*В*

*С*

*D*

*<sup>H</sup> <sup>r</sup>*

*2R*

*Так как Н – центр сферы, 2R-H то НВ=НА, значит Н лежит на серединном перпендикуляре, проведенному к АВ.*

#### **Объём шарового сектора**

**Шаровой сектор – это тело, полученное вращением кругового сектора, с углом, меньшим 90<sup>о</sup> , вокруг прямой, содержащей один из ограничивающих круговой сектор радиусов.**

**Шаровой сектор состоит из шарового сегмента и конуса.**

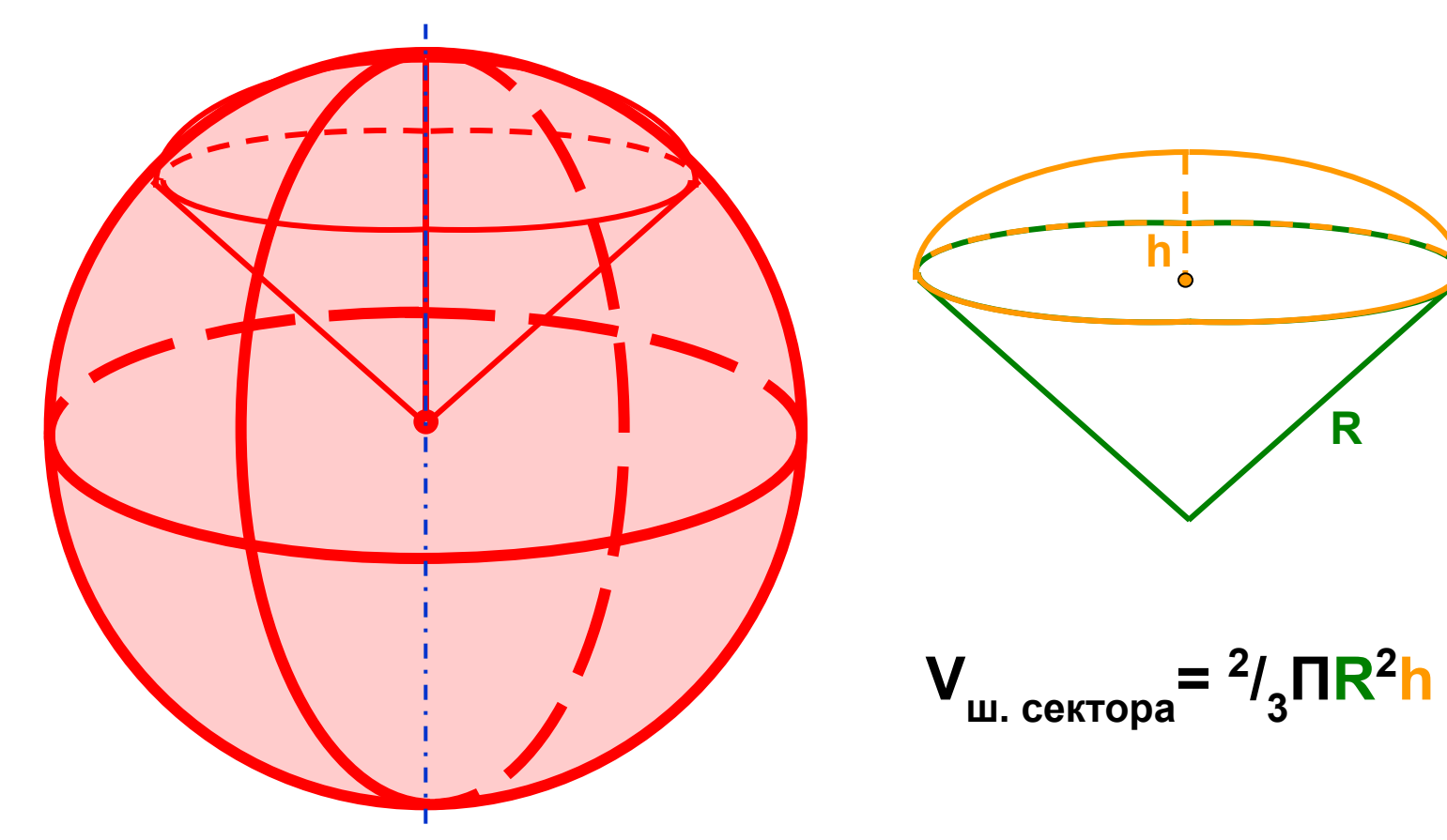

№ 245. Основанием пирамиды является прямоугольник, диагональ которого равна 8 см. Плоскости двух боковых граней перпендикулярны к плоскости основания, а две другие боковые грани образуют с основанием углы в 30<sup>0</sup> и 45<sup>0</sup>.

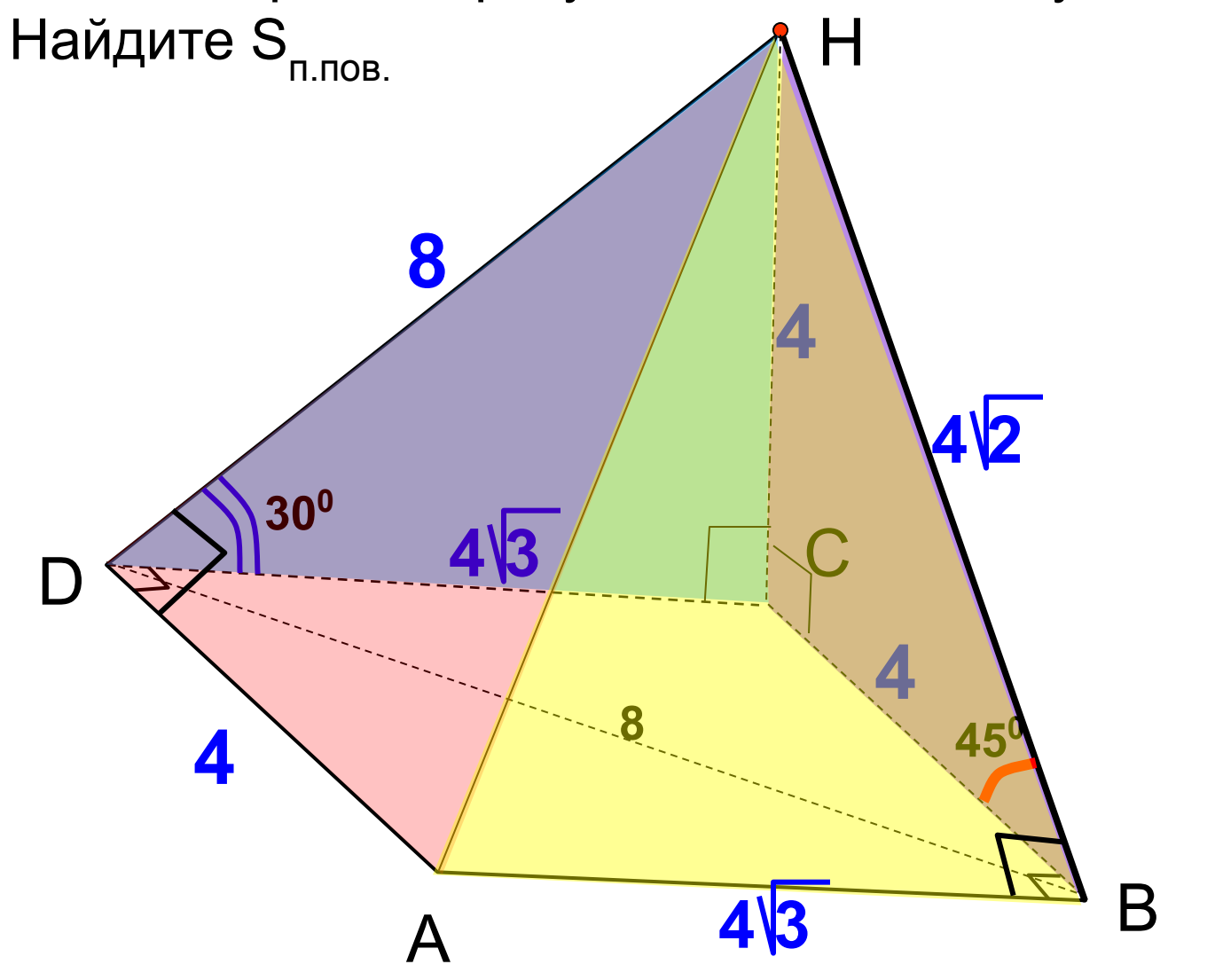

Повторим

**№ 247.** Двугранные углы при основании пирамиды равны. Докажите, что: а) высота пирамиды проходит через центр окружности, вписанной в основание; б) высоты всех боковых граней, проведенные из вершины пирамиды, равны; в) площадь боковой поверхности пирамиды равна половине произведения периметра основания на высоту боковой грани, проведенную из вершины. D

 $A_1^{\leq 1}$ 

 $\bm{\mathsf{A}}_{\mathsf{r}}'$  $\mathsf{n}'$  .

 $A_2^-$ 

M

 $\mathsf{A}_3^-$ 

**O** 4

 $\mathsf{A}_{\scriptscriptstyle\angle}$ 

 $F \sim \frac{1}{\sqrt{1-\frac{1}{\sqrt{1-\$ 

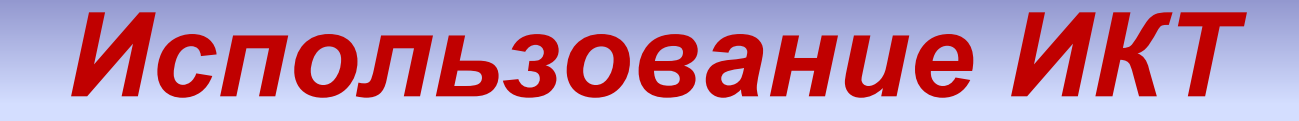

# *Построение сечений*

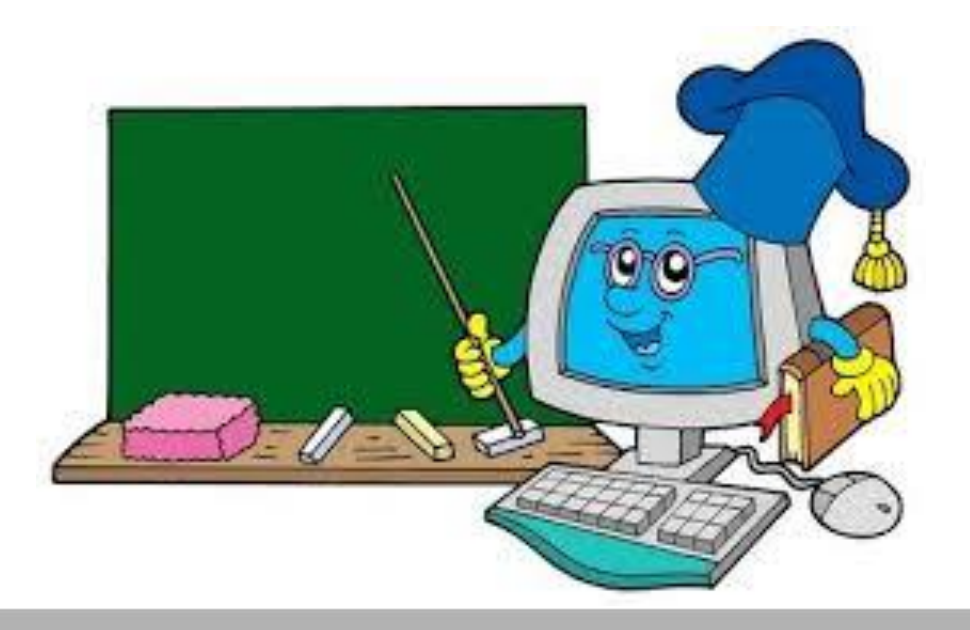

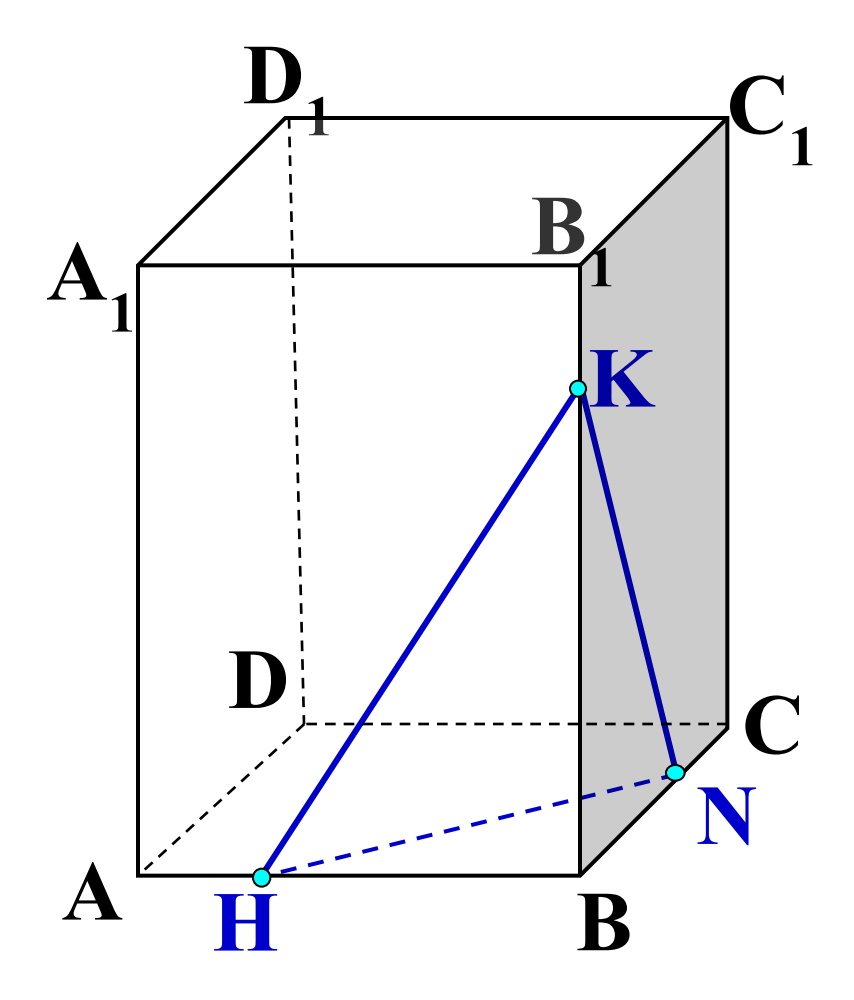

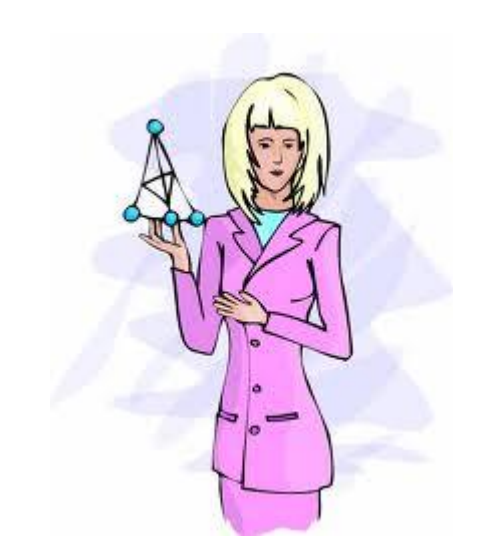

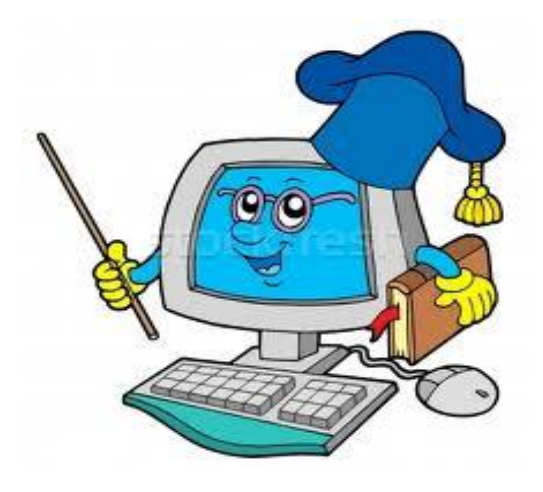

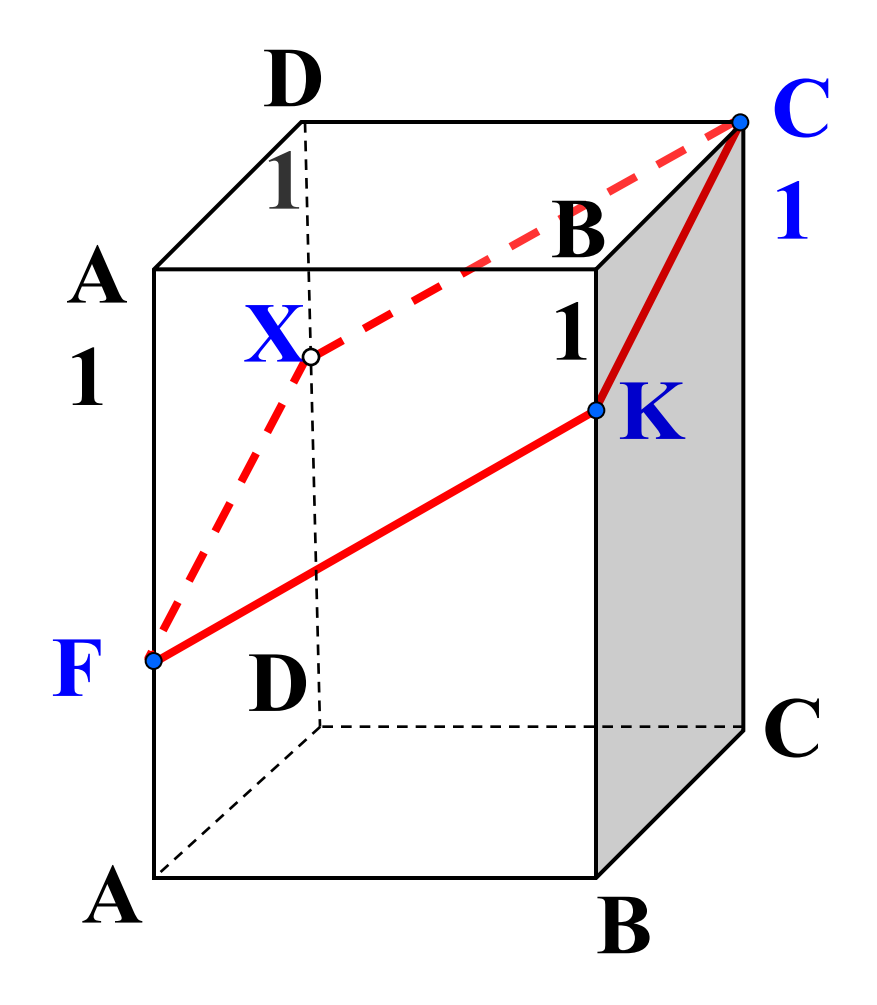

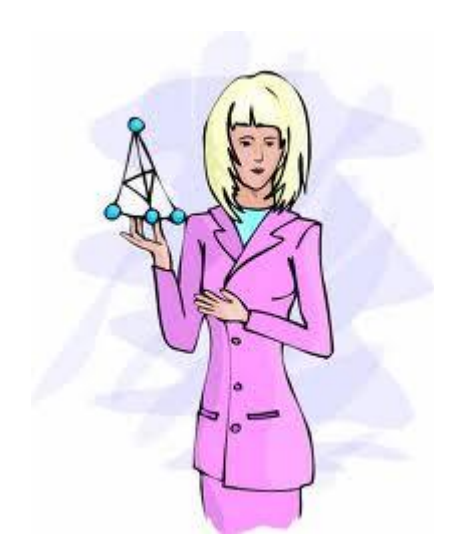

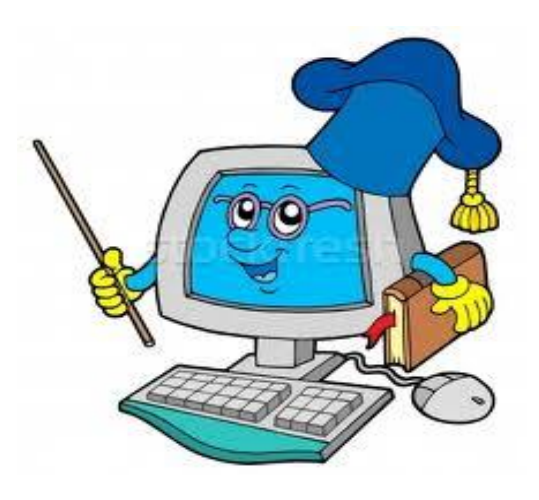

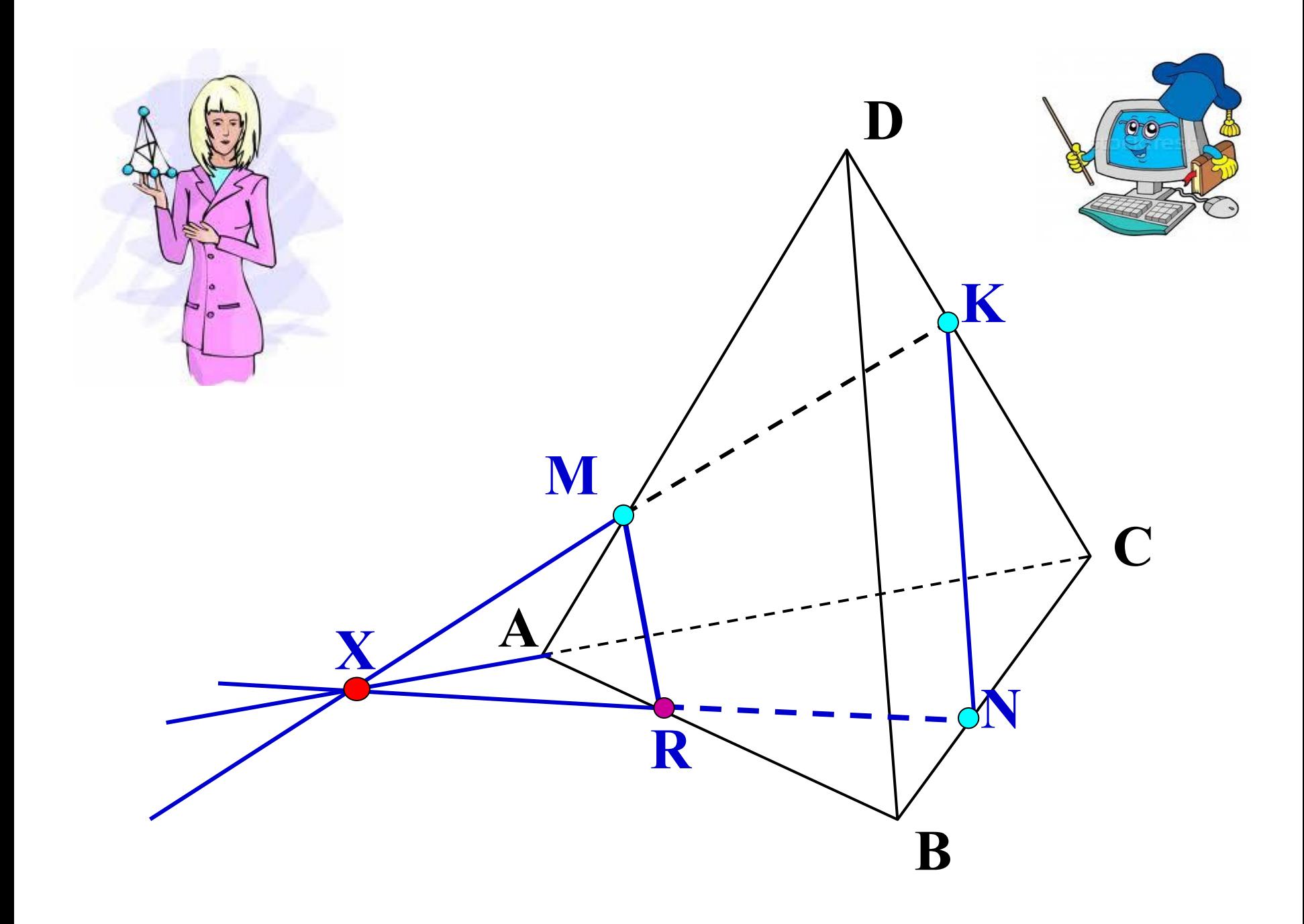

*Применение ИКТ-технологий сегодня, на мой взгляд, является перспективным, так как позволяет комплексно решать образовательные, воспитательные и развивающие задачи; поставить каждому обучающемуся (за счет возможностей, предоставляемых средствами ИКТ) конкретные задачи в зависимости от его способностей, мотивации, уровня подготовки; применить различные типы электронных средств учебного назначения,* 

*активизирующие учебную деятельность;*

*Применение ИКТ-технологий сегодня, на мой взгляд, является* 

*перспективным, так как позволяет*

- *частично освободить преподавателя от выполнения информационной, тренировочной и контролирующей функций;*
- *формировать у школьников навыки*
- *самостоятельного овладения знаниями;*
- *развивать навыки поиска, сбора и обработки*
- *информации в сети Интернет;*
- *стимулировать положительную мотивацию учения за счет интегрирования всех форм наглядности; осуществить учебную деятельность с немедленной обратной связью и развитой системой помощи.*

*Таким образом, можно увидеть, что использование средств ИКТ является одним из способов оптимизации учебного процесса за счет создания условий для организации активной самостоятельной учебной деятельности, для осуществления дифференцированного и индивидуализированного подхода при обучении школьников.*

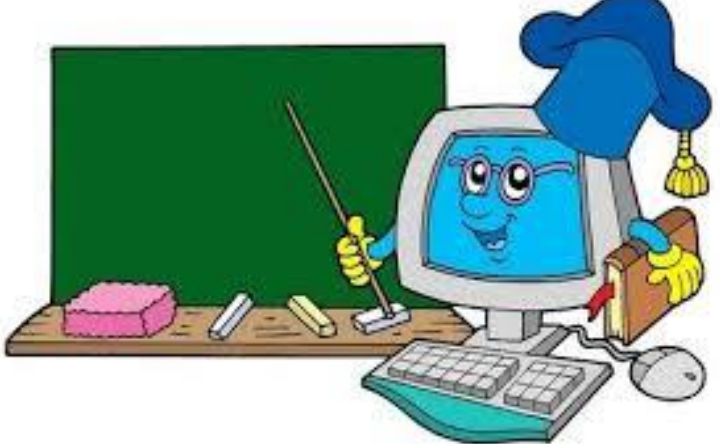

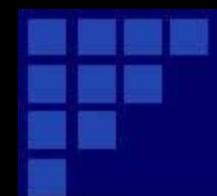

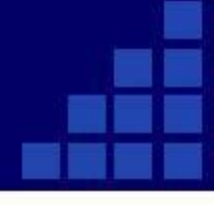

*Применяя же ИКТ-технологии, учитель не только даёт знания, но еще и показывает их границы, обучает школьников приёмам обработки информации, разным видам деятельности; сталкивает ученика с проблемами, решения которых лежат за пределами изучаемого курса, что нацеливает их на поиски нестандартных решений, на самообразование; благодаря такой работе ученик сможет максимально раскрыться, показать все свои возможности и способности, проявить и развить свои таланты.* 

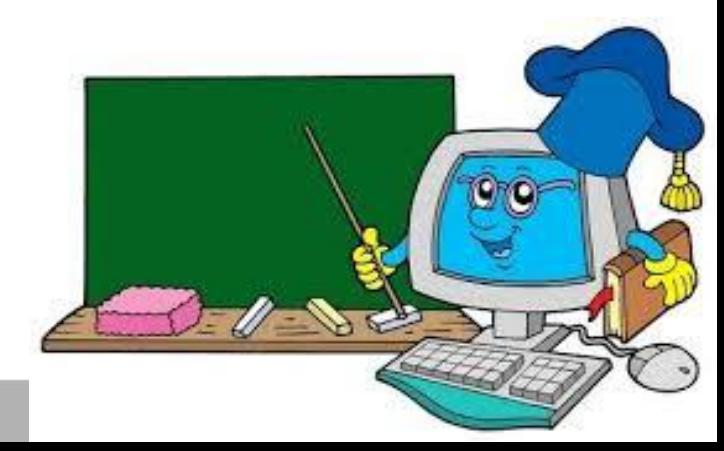

*А главное – найти себя, почувствовать свою значимость и осознать, что он – личность, способная мыслить, творить, создавать новое. И, следовательно, учитель выполнил своё предназначение: "нести огонь идеального!"*

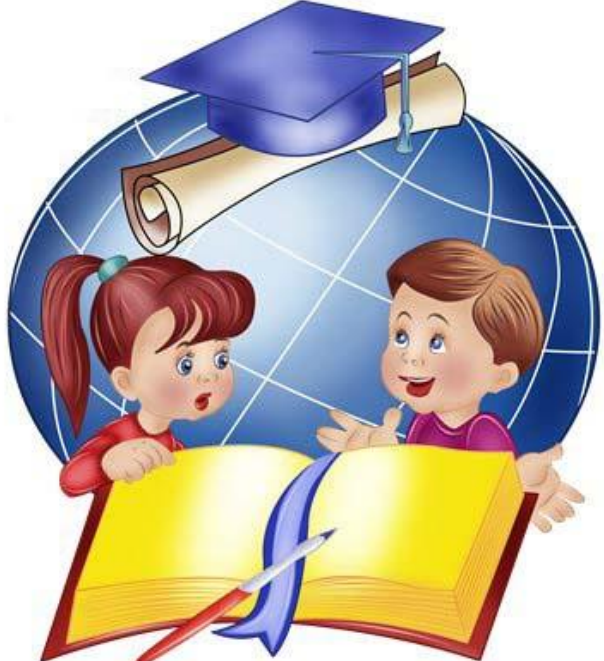

### *ЗА и ПРОТИВ применения компьютера на уроках математики*

- *повышение мотивации учащихся*
- *концентрация внимания учащихся*
- *индивидуализация обучения*
- *идеальная электронная доска*
- *информационнообразовательные ресурсы*
- *тренажёры, средства диагностики и контроля*
- *Оборудование*
- *Отсутствие методик*
- *Нарушение здоровья учащихся*

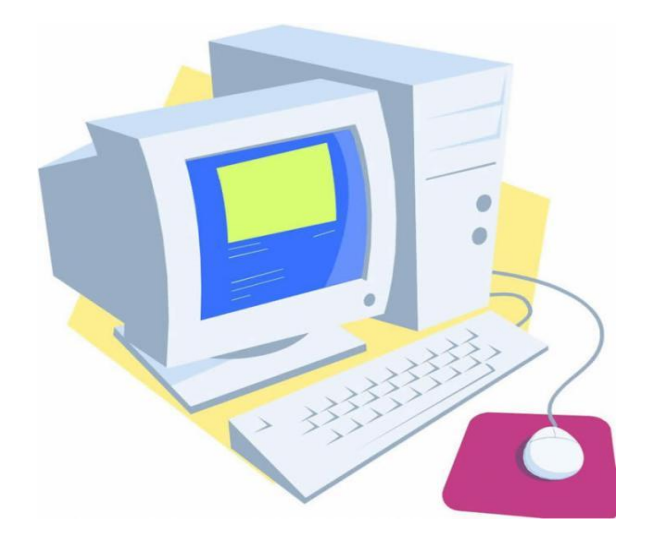

*Следует помнить о санитарно-гигиенических требованиях и нормах аудио- визуальной нагрузки при использовании технических средств.*

- *Работа за компьютером должна составлять для учащихся*
- *• 1-х классов 10 минут;*
- *• 2-5-х классов 15 минут;*
- *• 6-7-х классов 20 минут;*
- *• 8-9-х классов 25 минут;*
- *• 10-11-х классов 30 минут.*

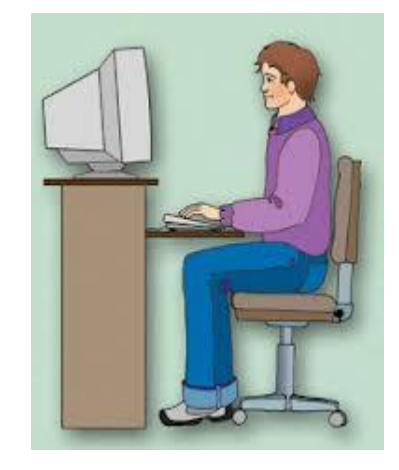

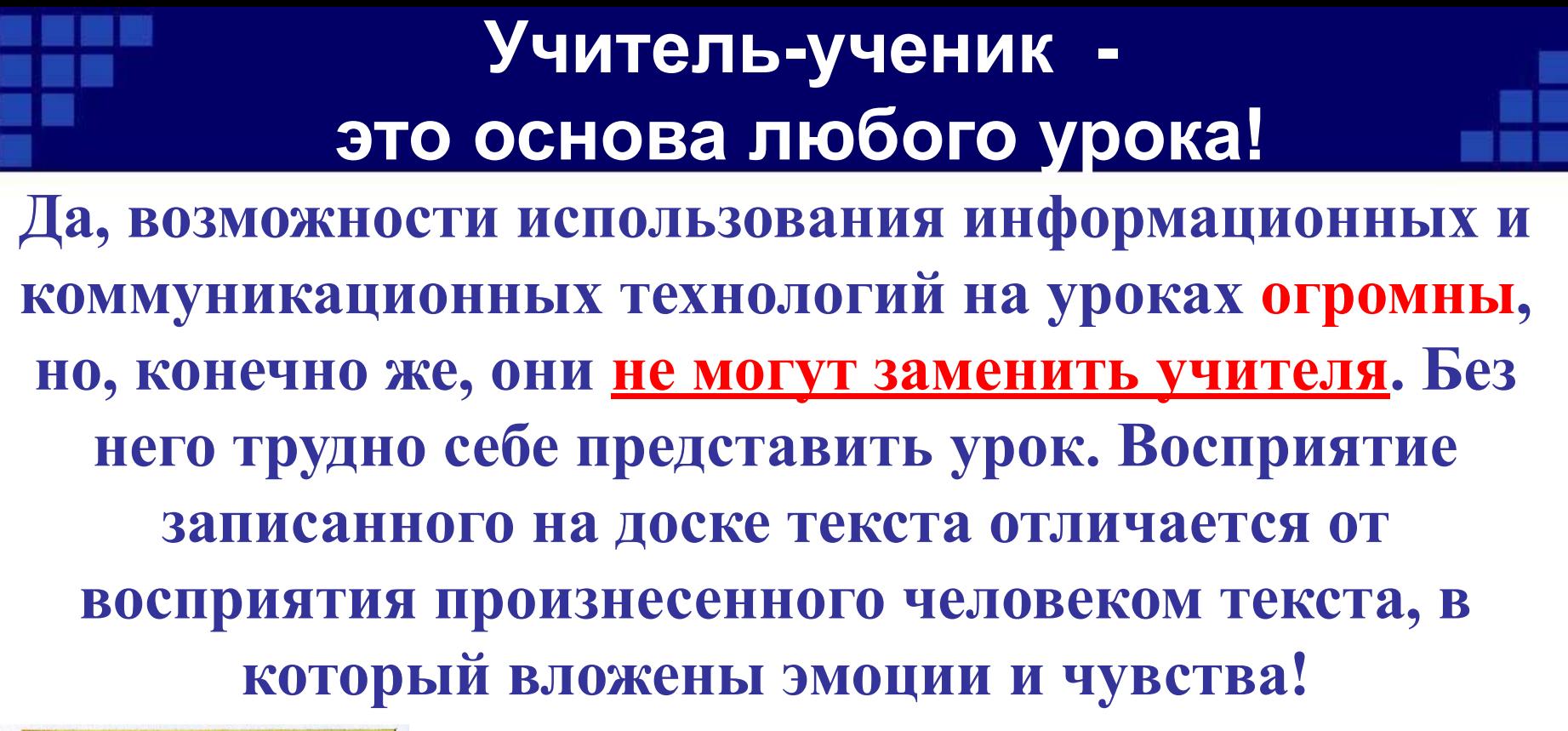

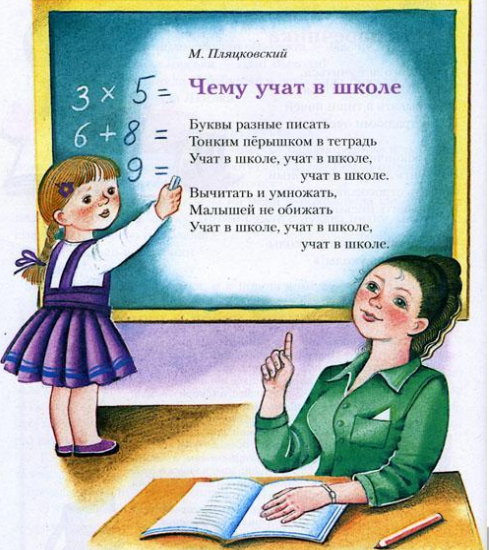

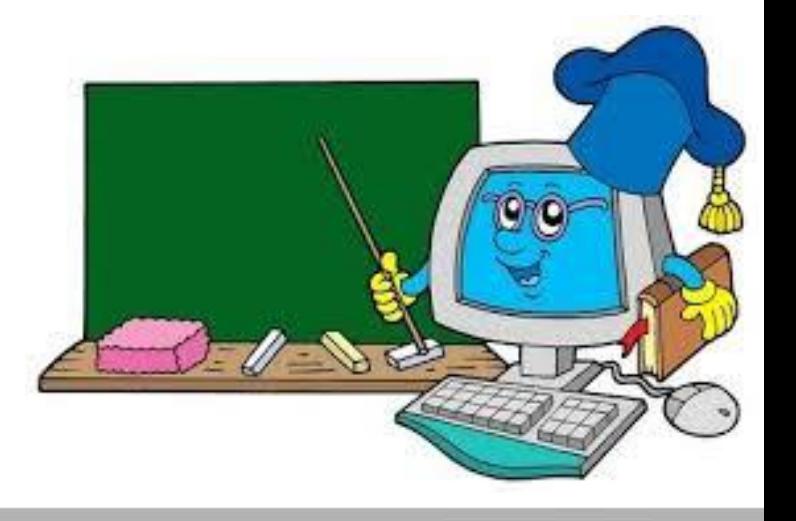

### *литература*

1. Крымова Л.Н. «Метод проектов в обучении математике». // «Математика в школе», 2006, №4,

2. Саранцев Г.И. «Современный урок математики».// «Математика в школе»,2006, №7.

3. Феоктистов Т.И. «Графический редактор Paint». «Математика в школе» 2003, №7.

4. http://charko.narod.ru/tekst/an4/1.html

5. http://www.ipkpro.aaanet.ru/inform\_res/opit/nedodaeva.html

6.http://old.festu.ru/ru/structure/library/Library/science/s129/article\_23.htm

7. Бондаренко Е.А., Журин, А.А. Состояние медиаобразования в мире//Педагогика. – 2002

 8. Селевко Г.К. Современные педагогические технологии: Учебное пособие. М.: Народное образование, 1998. – 256 стр